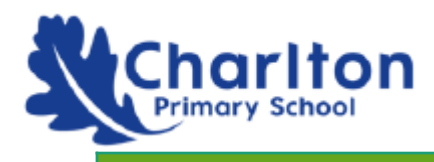

#### Computing whole school overview

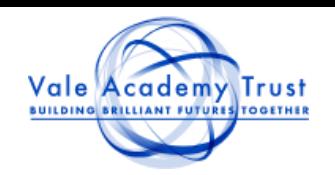

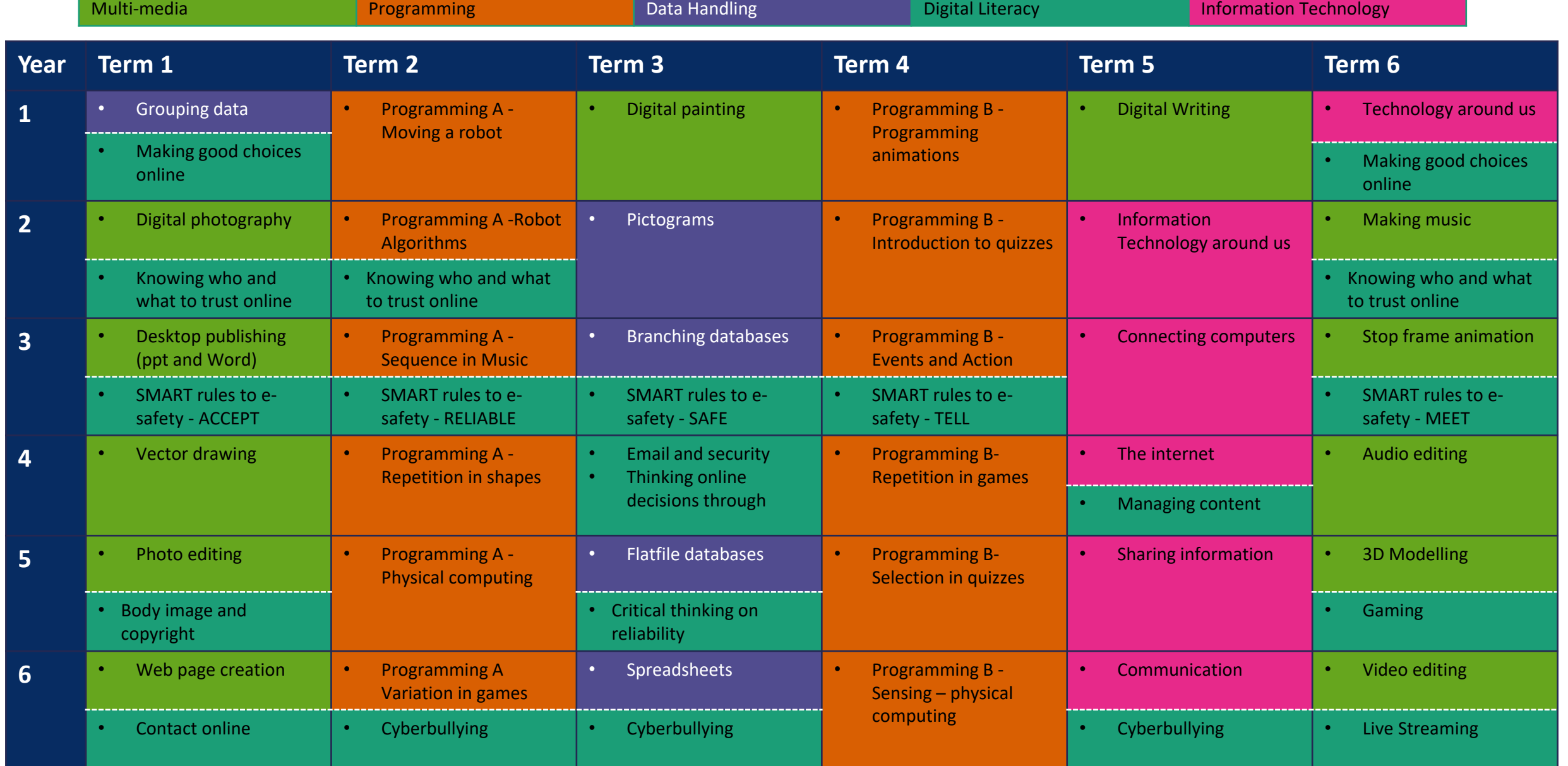

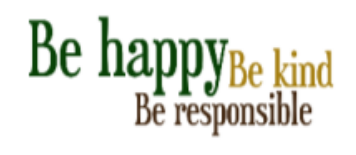

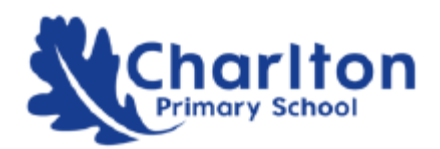

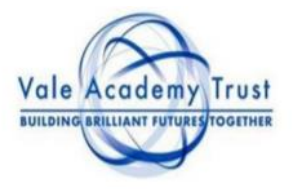

#### Year 1 Computing Long Term Progression Plan

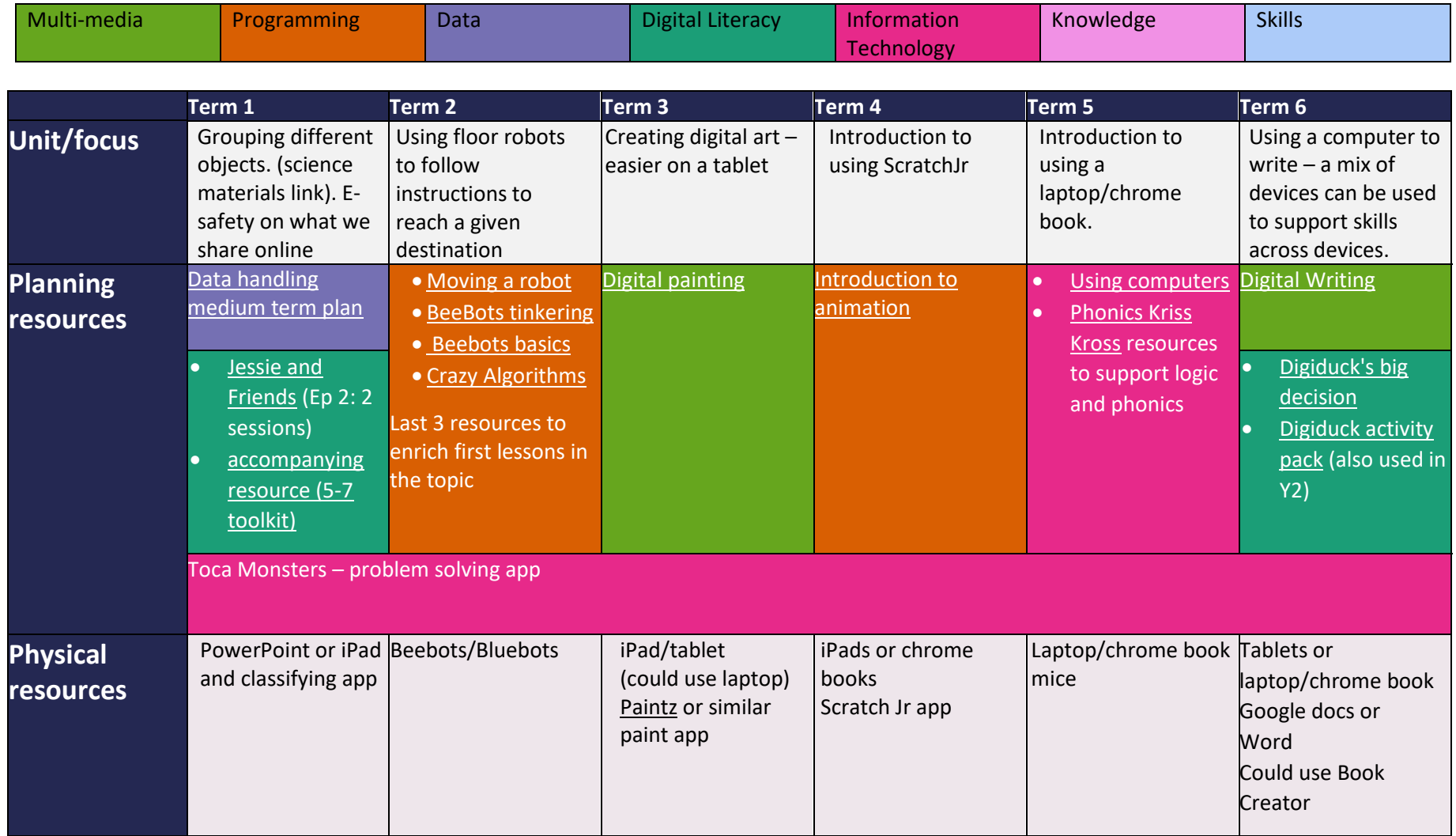

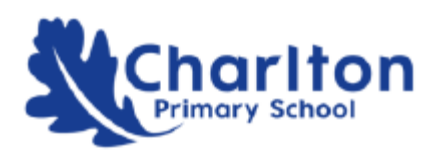

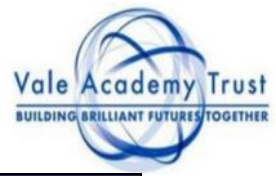

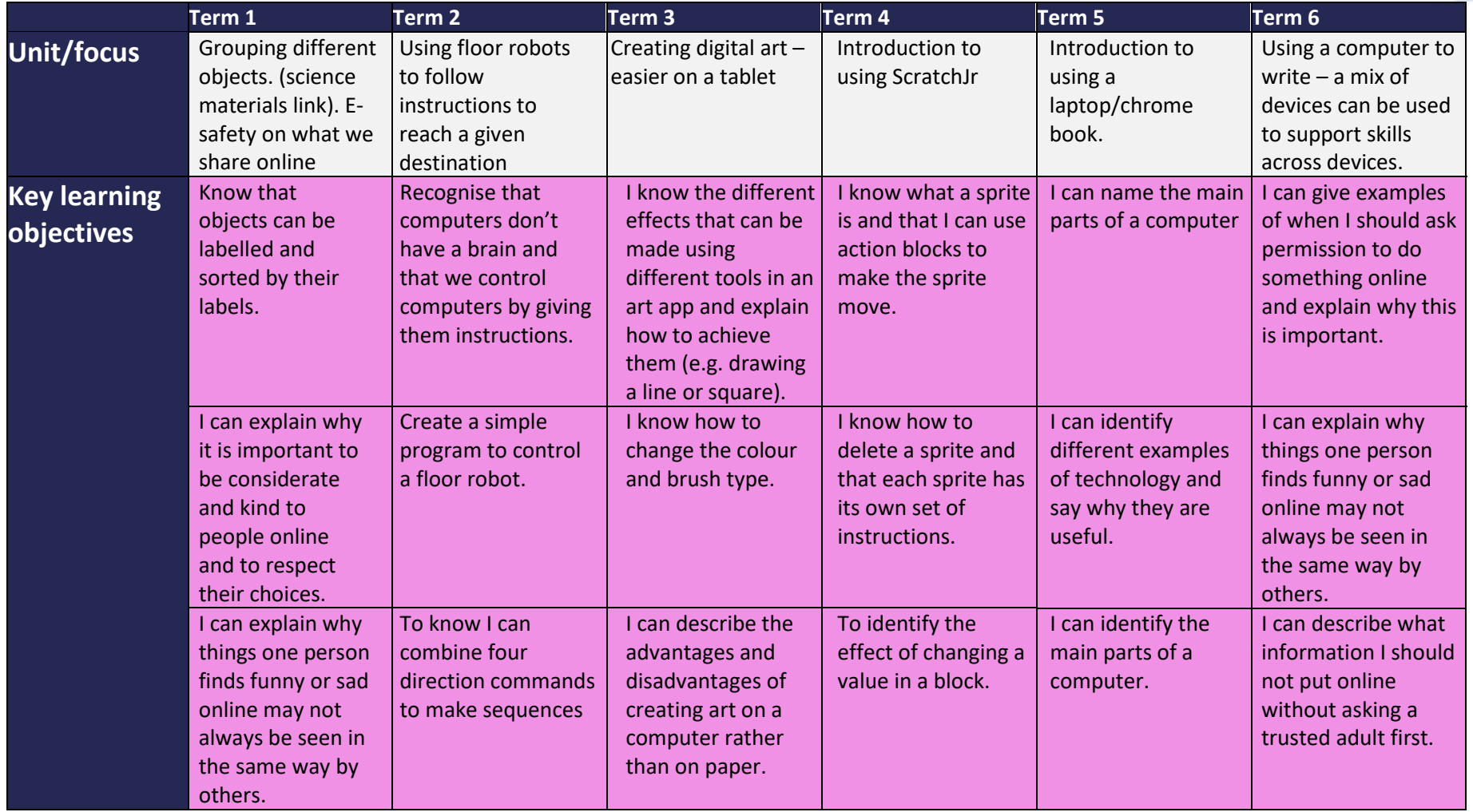

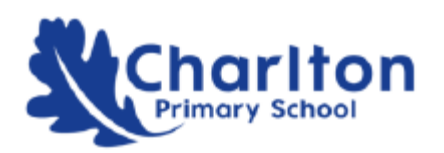

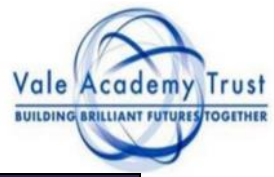

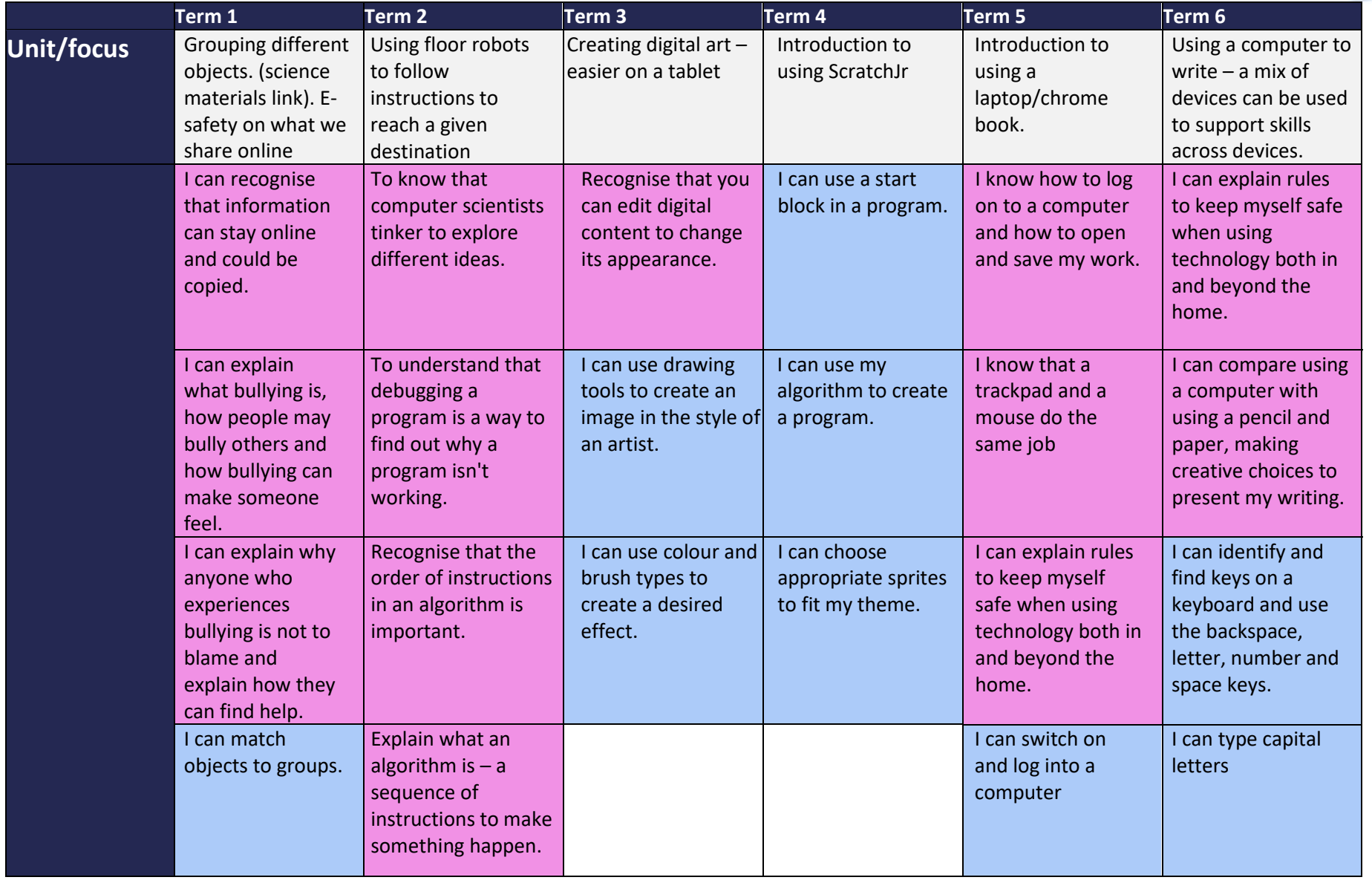

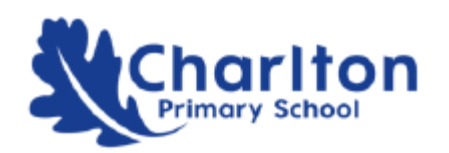

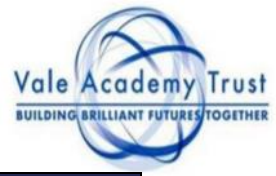

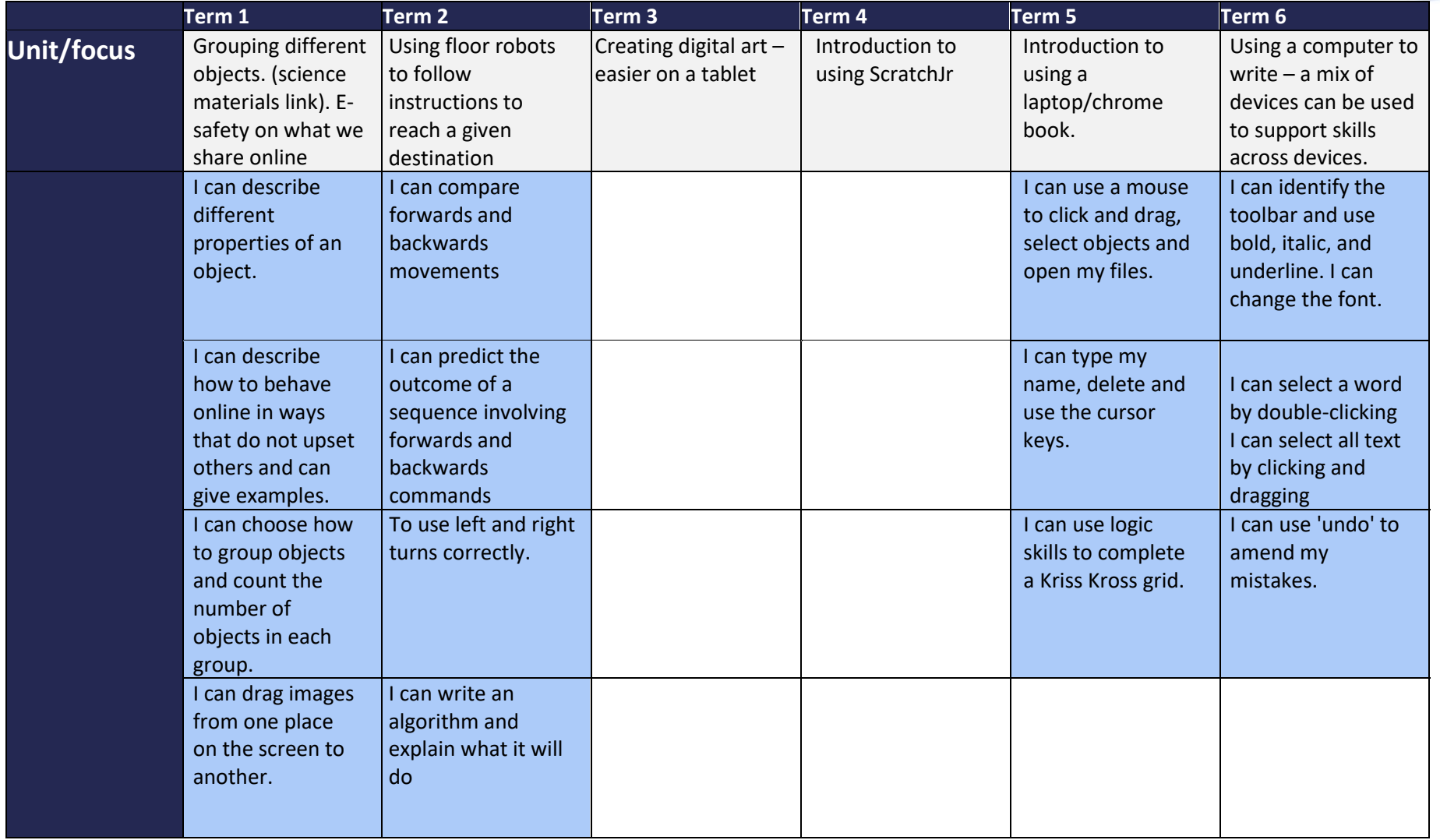

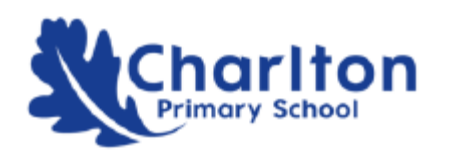

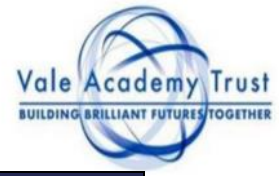

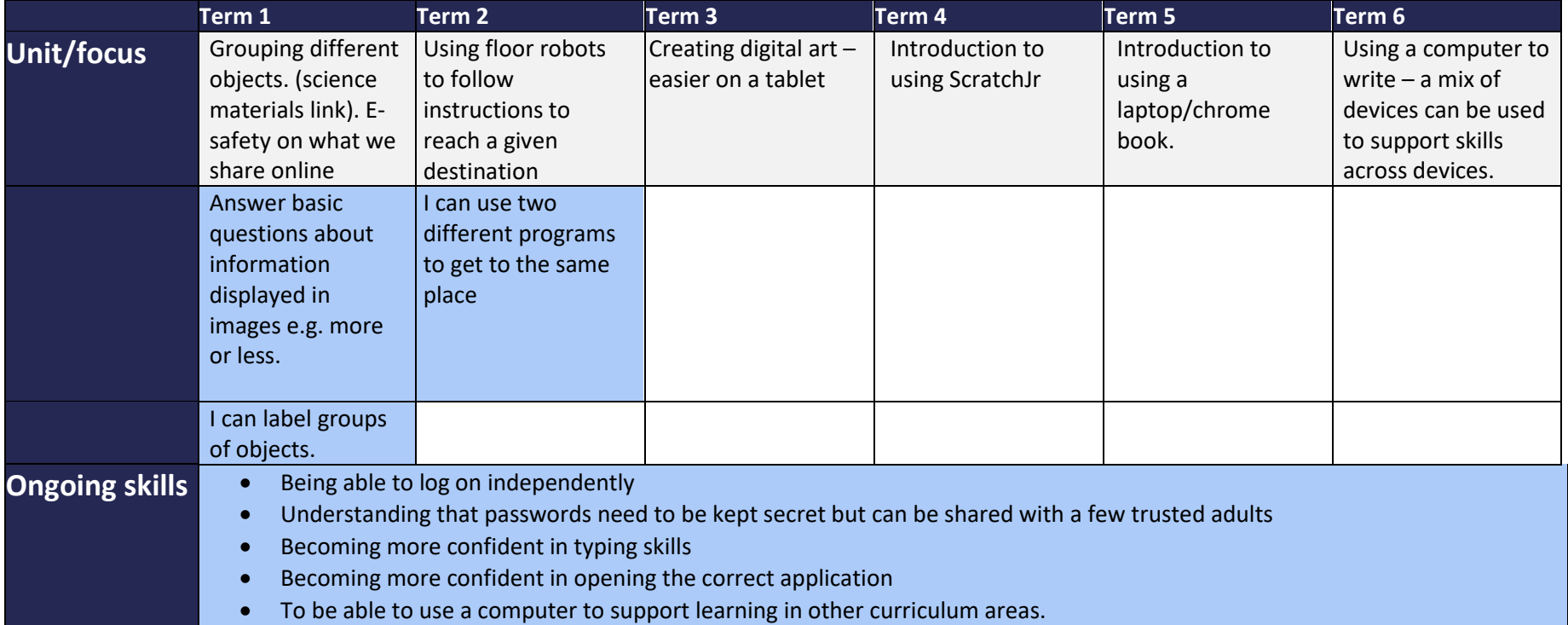

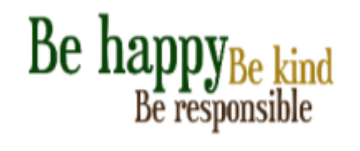

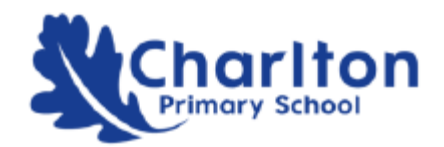

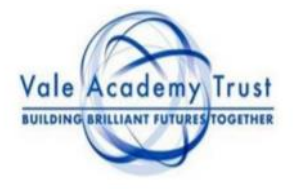

#### Year 2 Computing Long Term Progression Plan

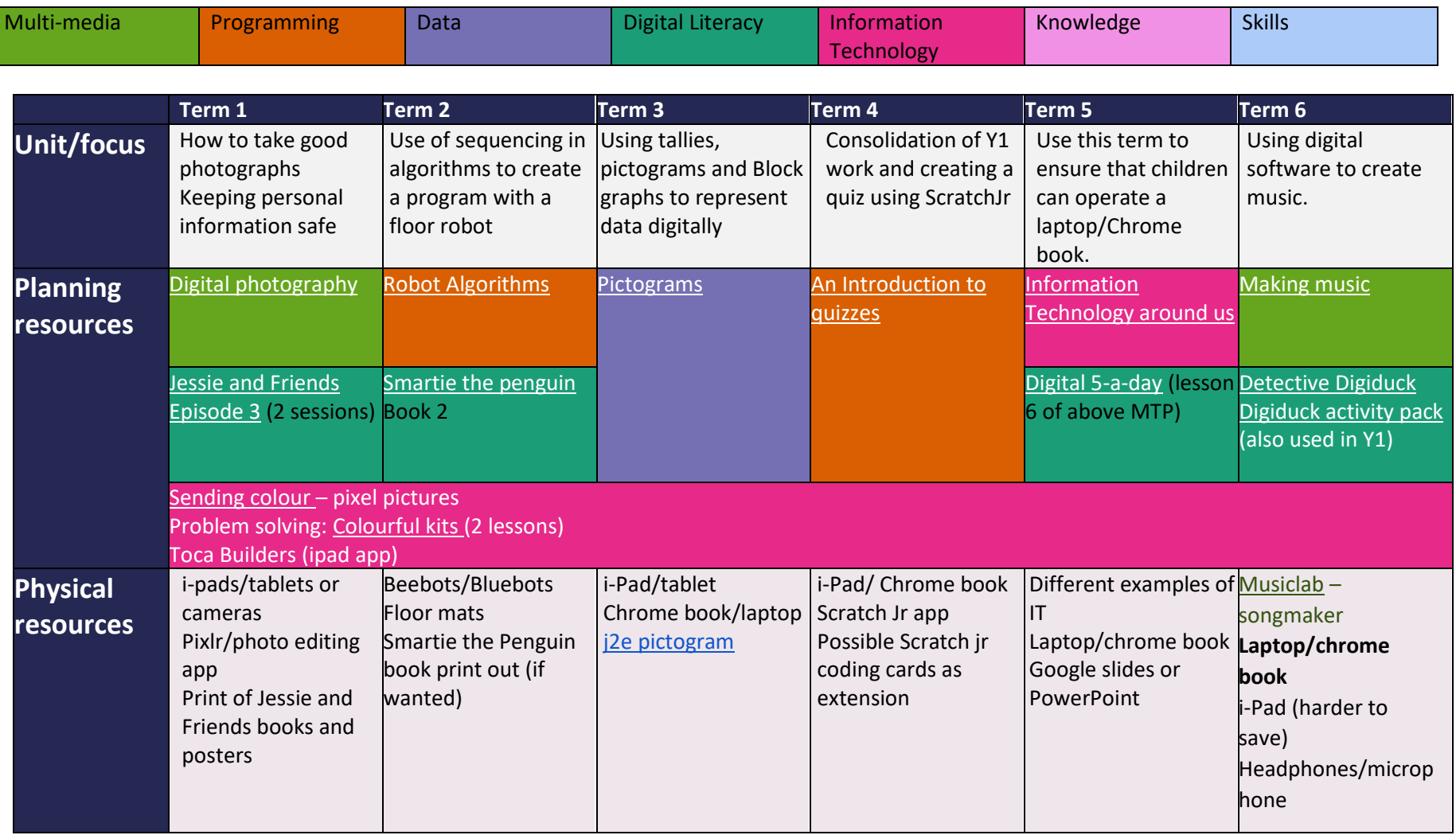

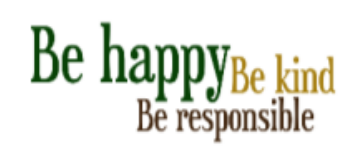

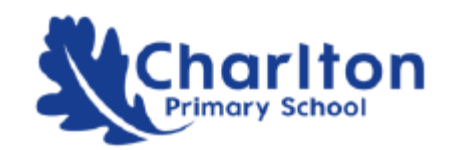

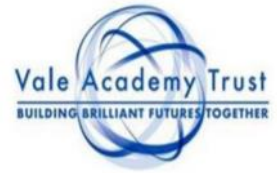

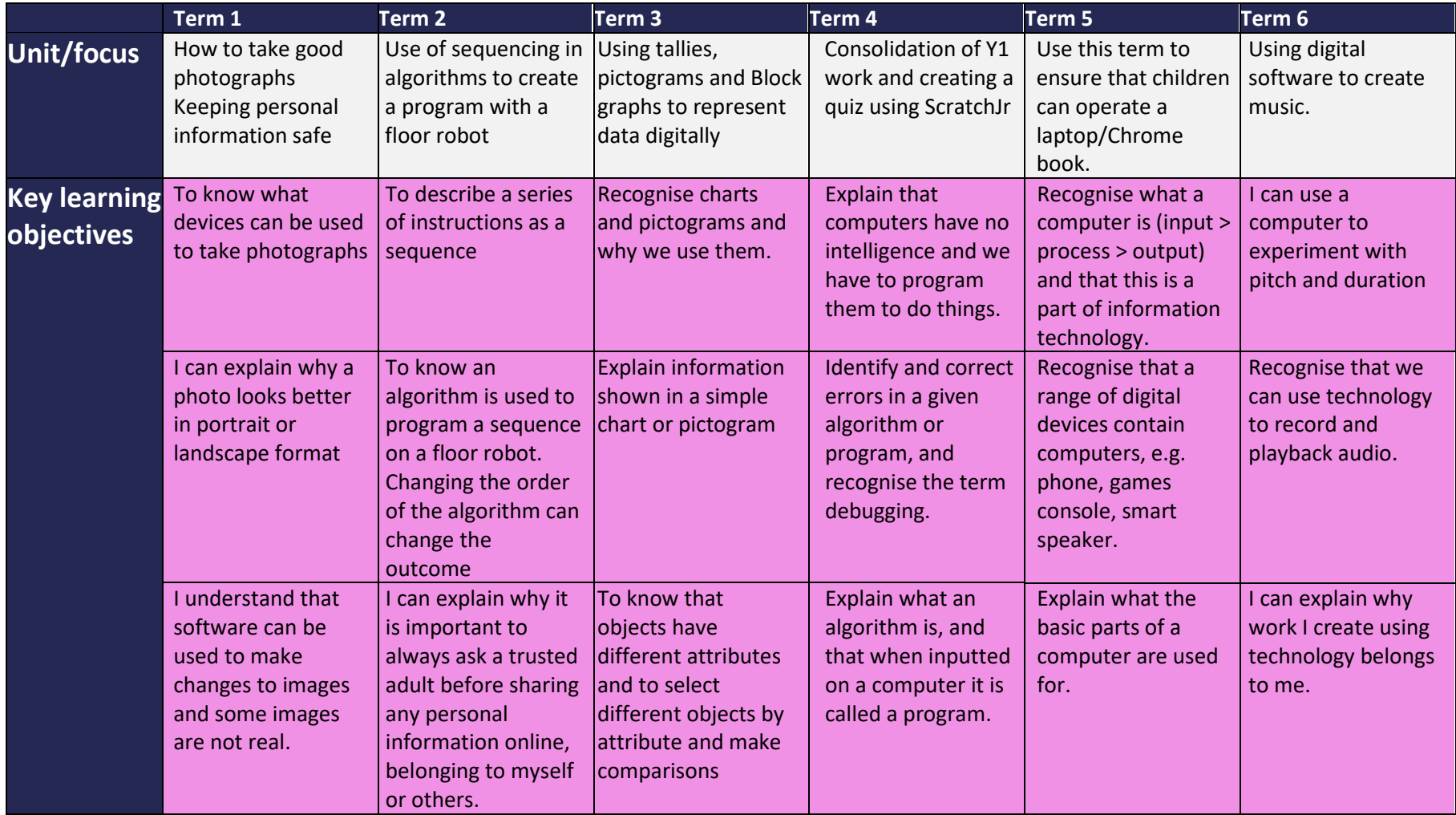

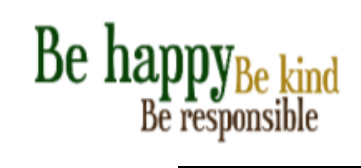

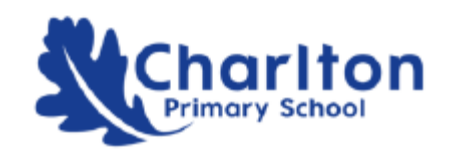

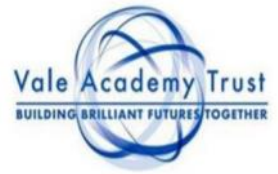

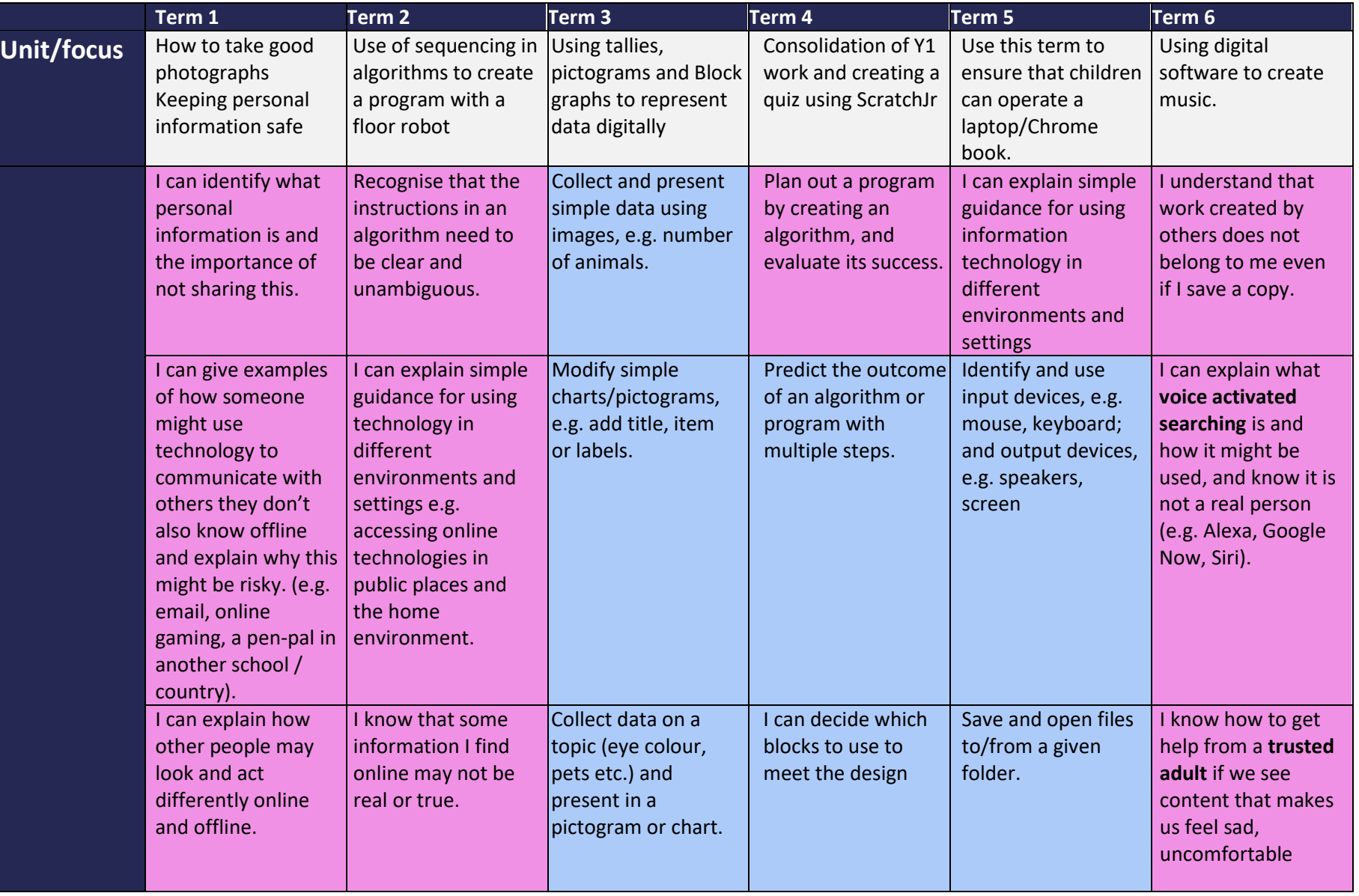

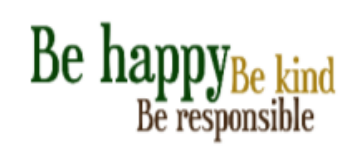

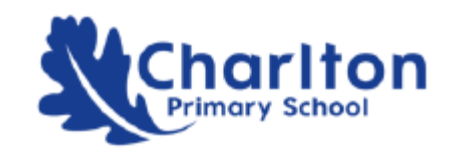

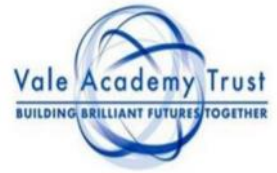

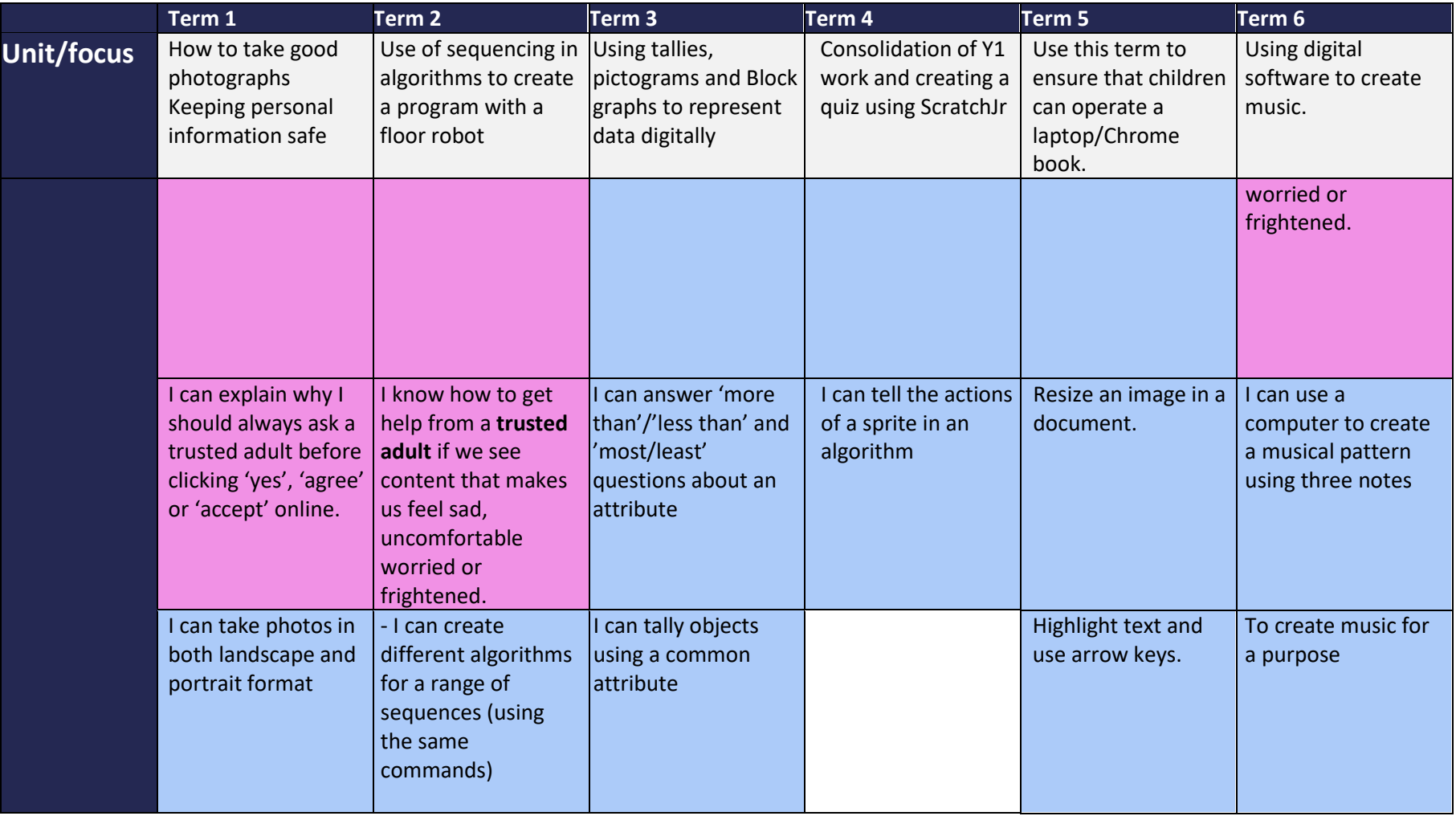

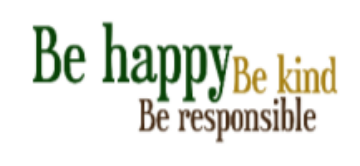

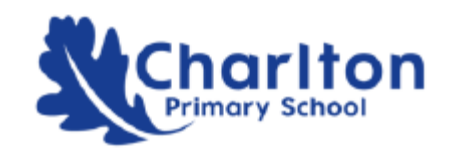

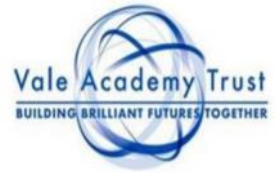

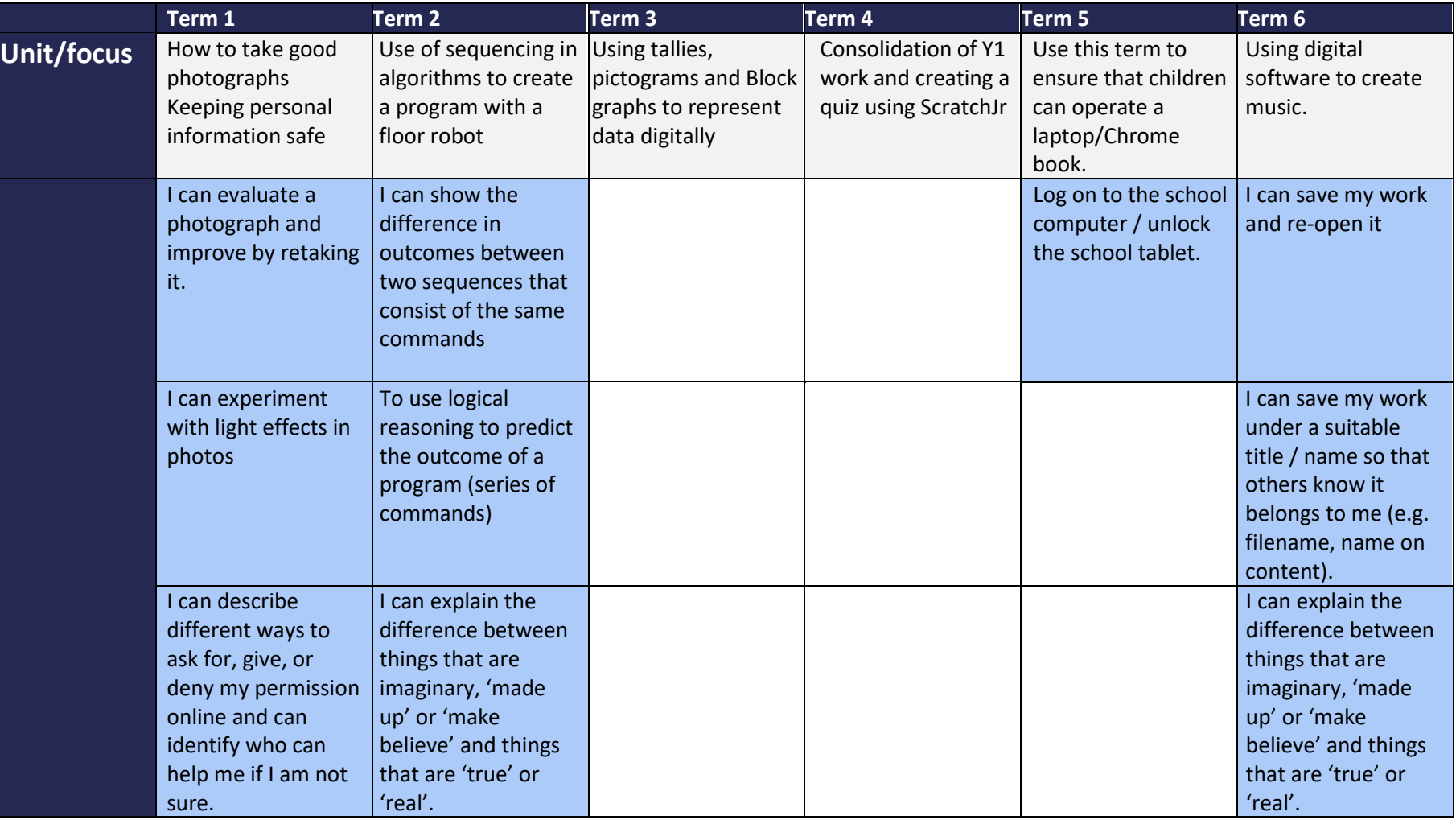

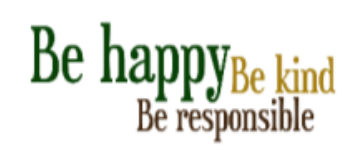

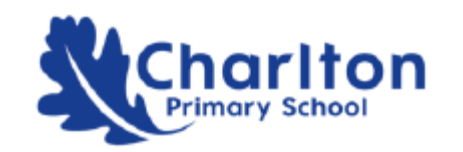

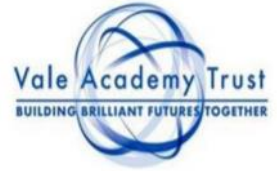

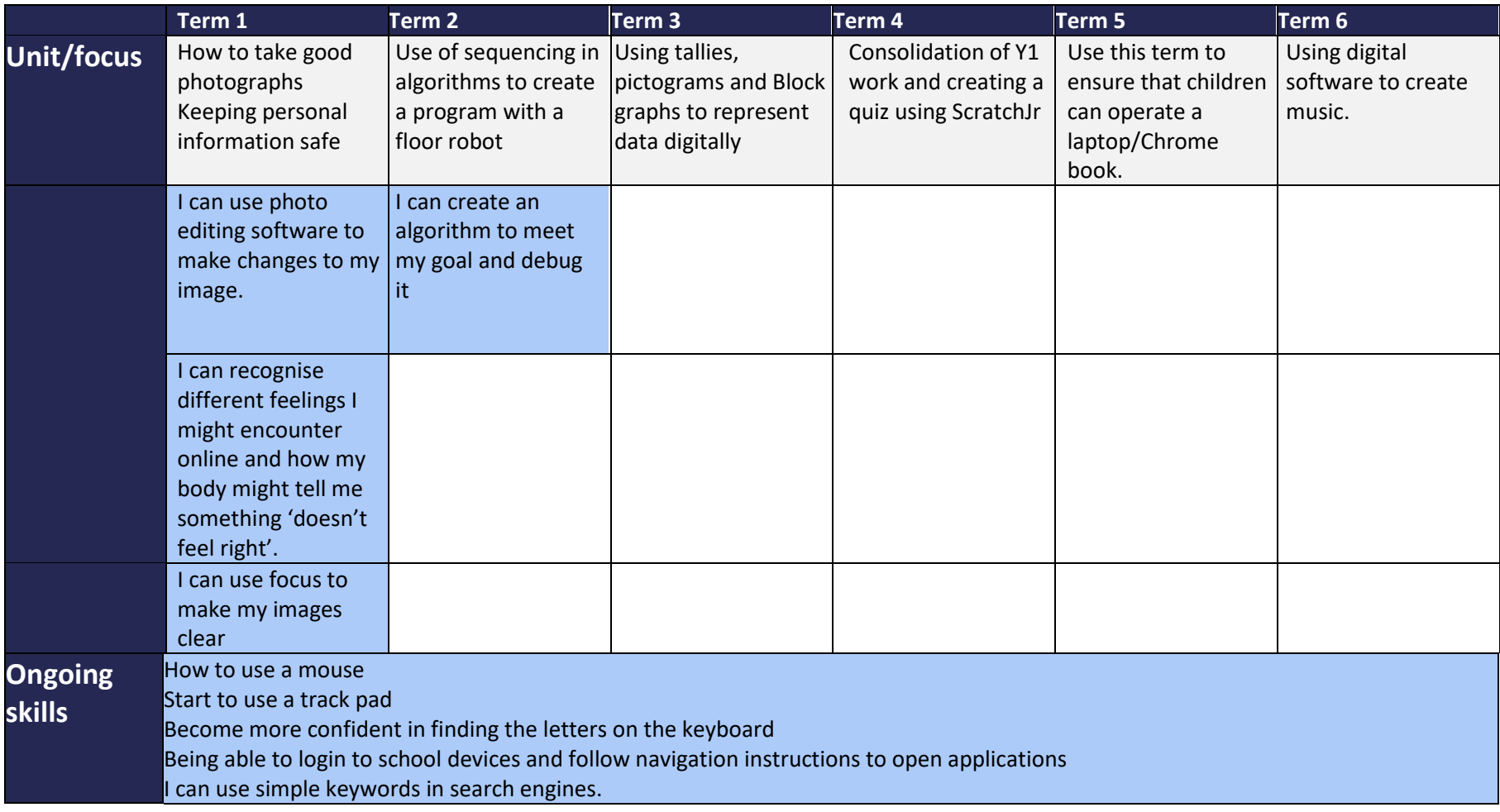

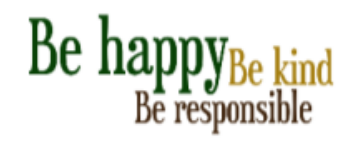

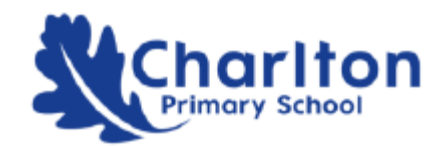

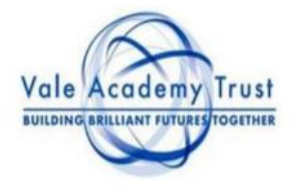

#### Year 3 Computing Long Term Progression Plan

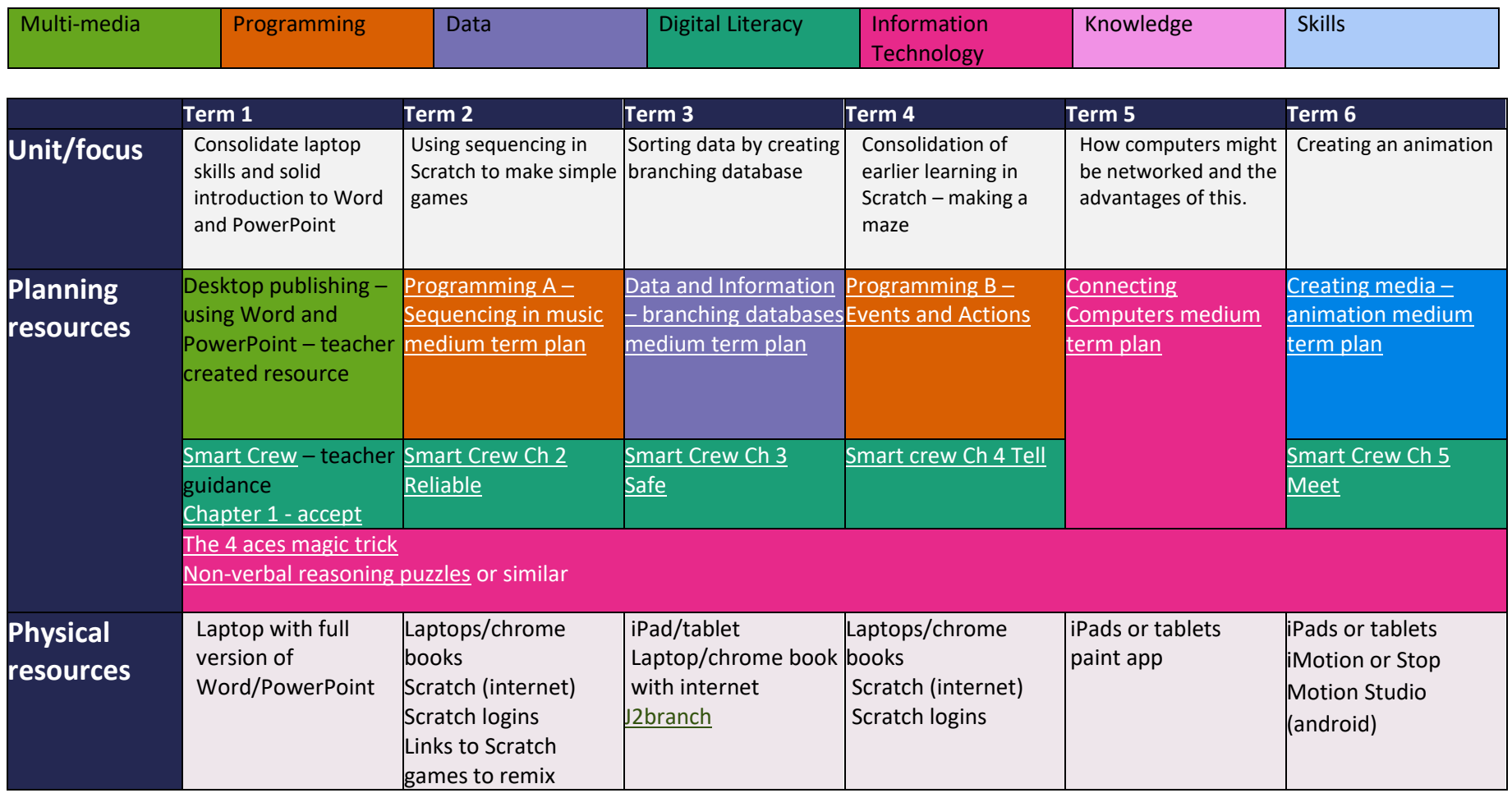

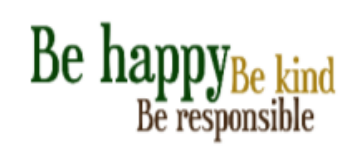

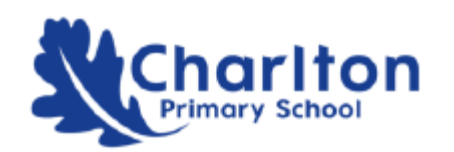

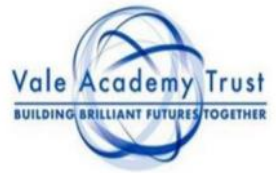

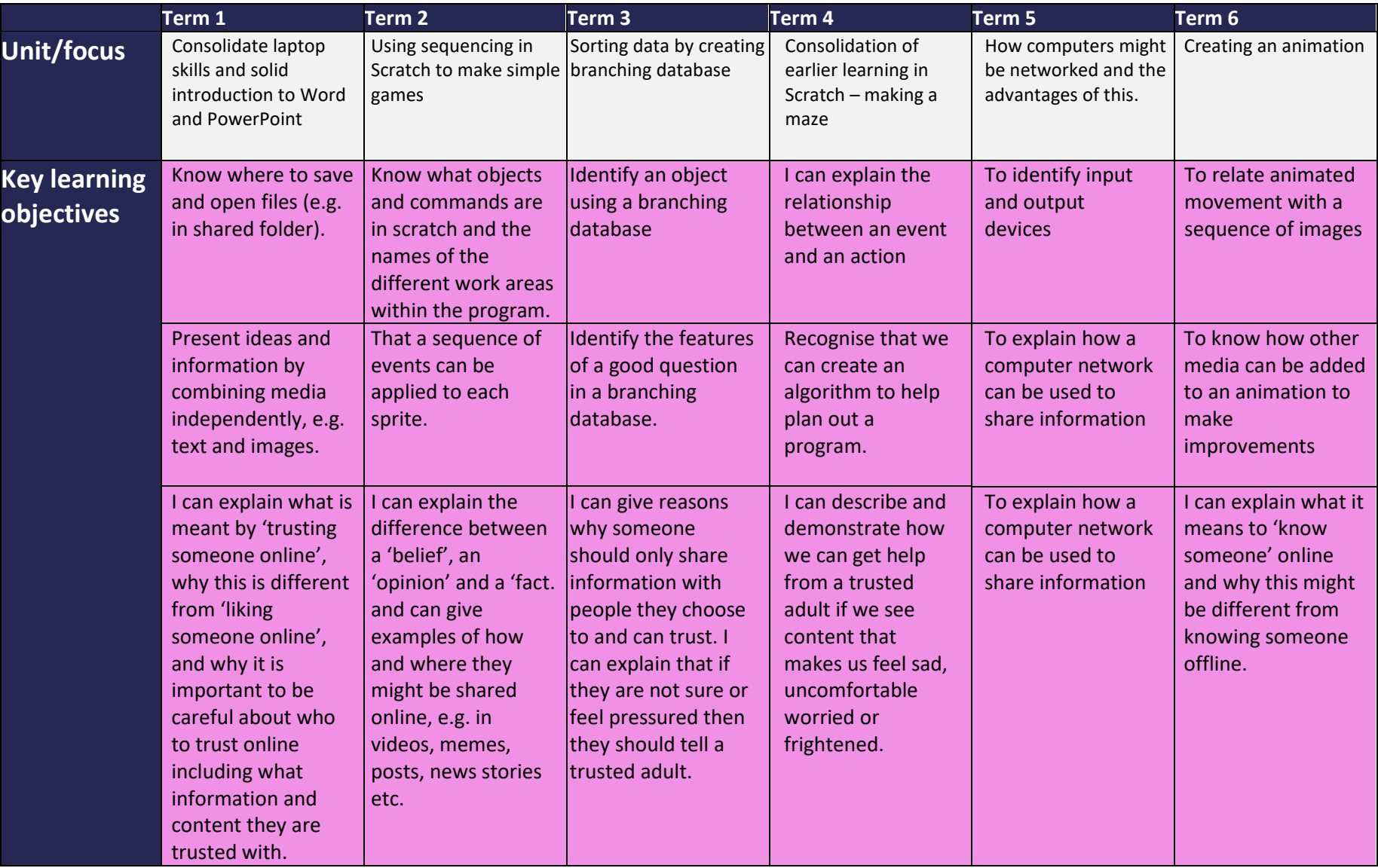

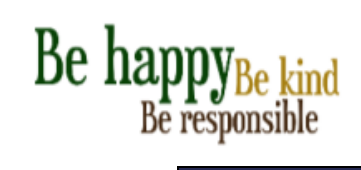

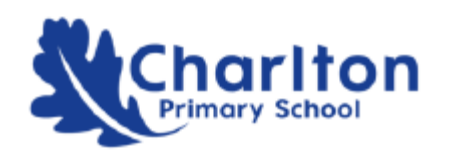

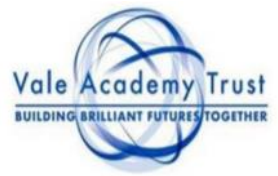

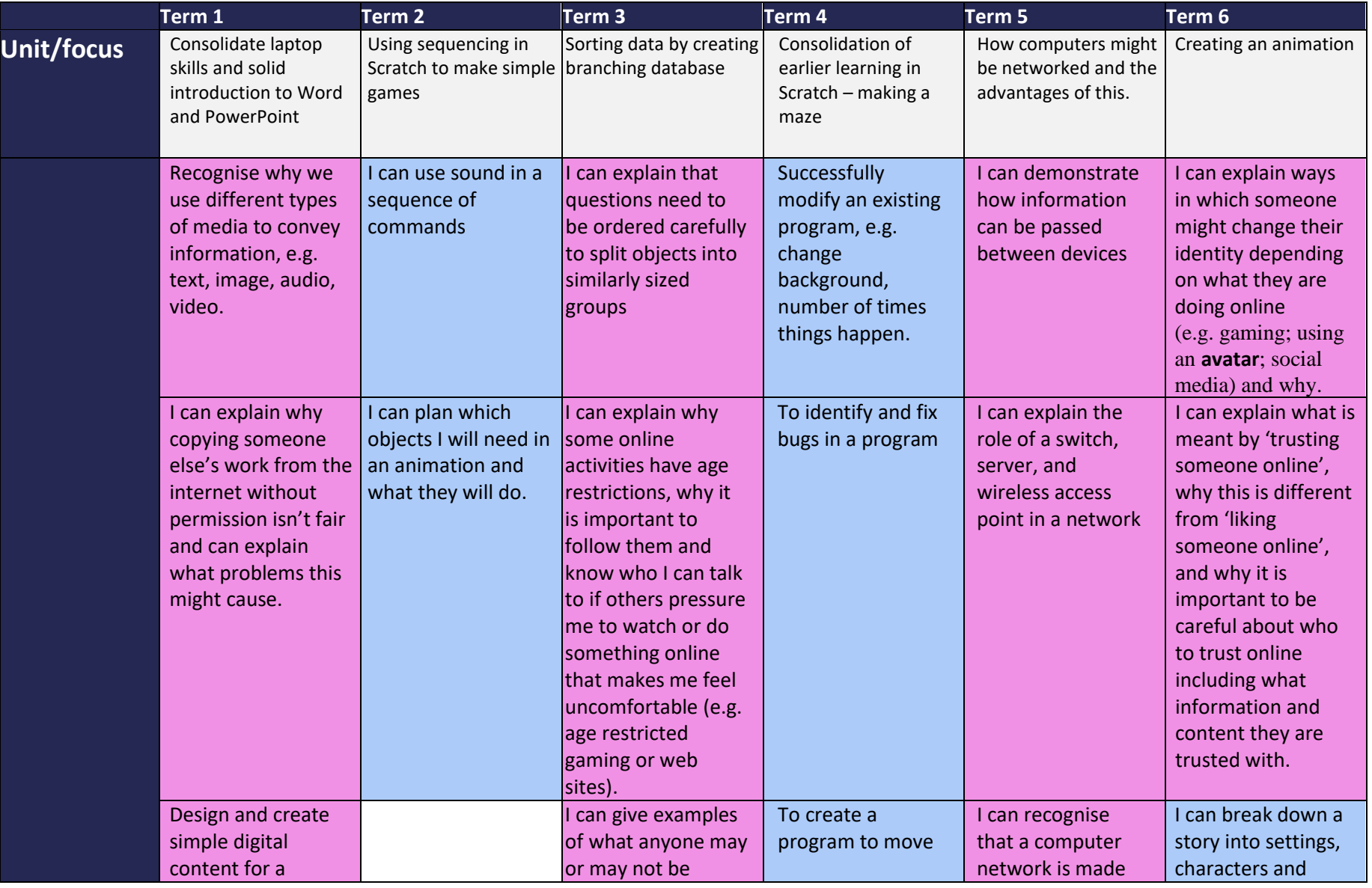

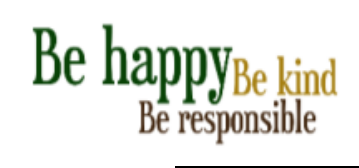

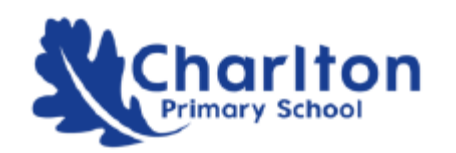

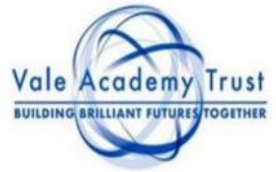

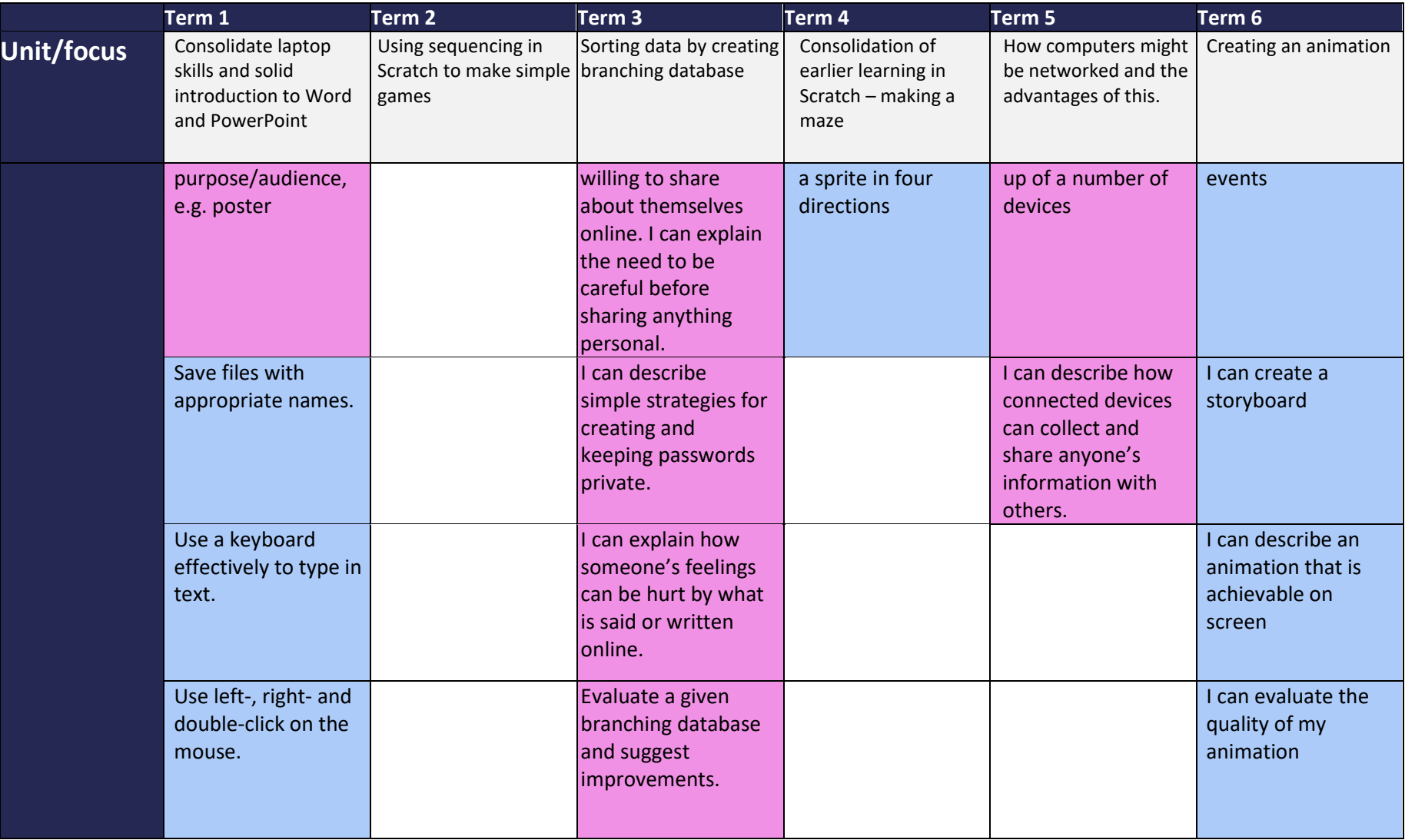

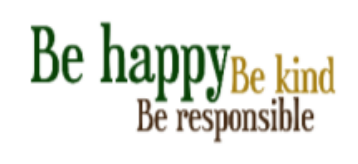

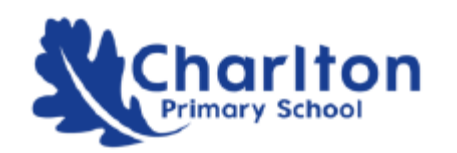

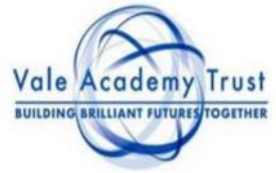

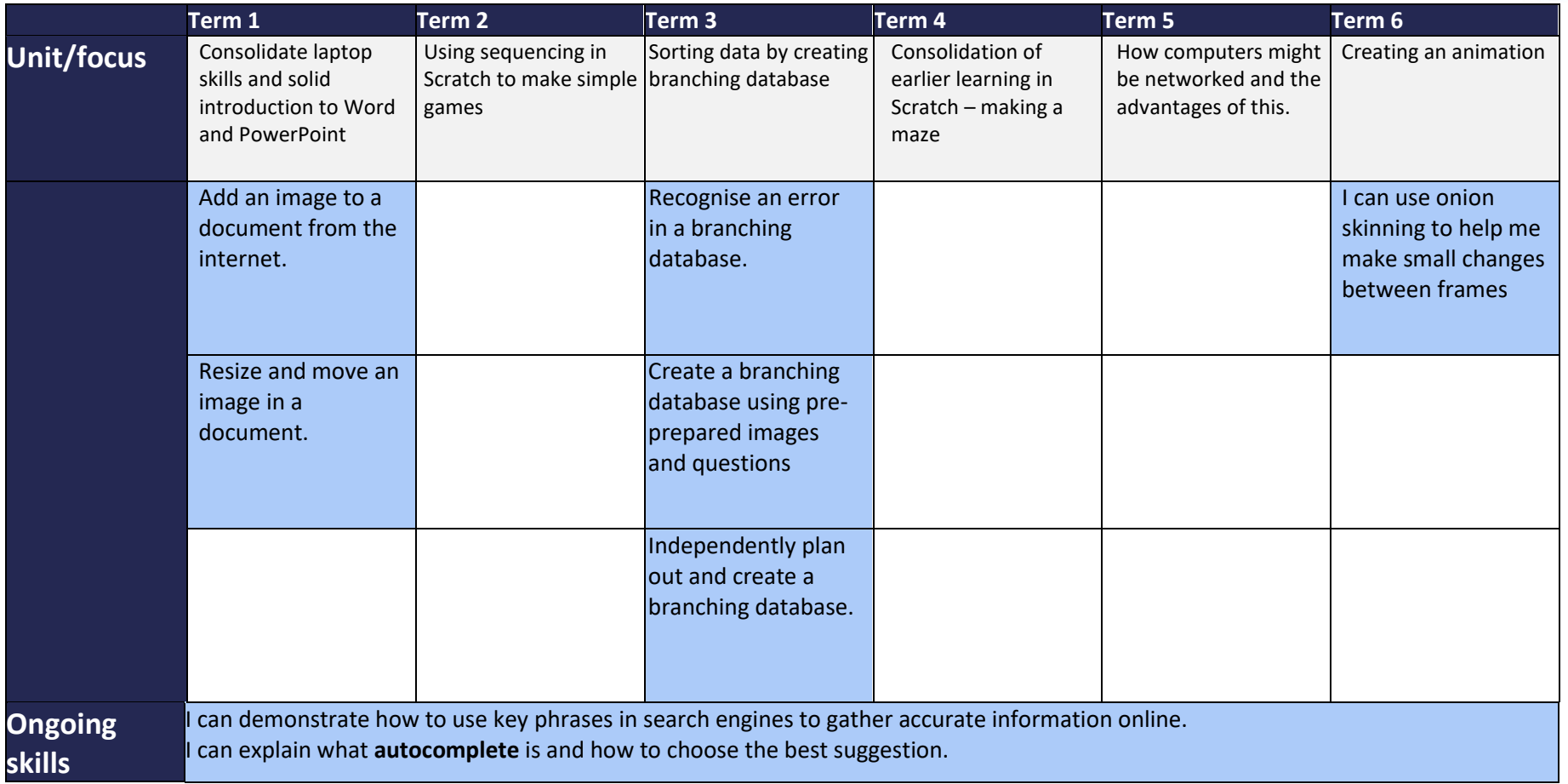

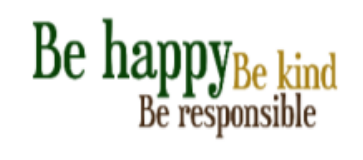

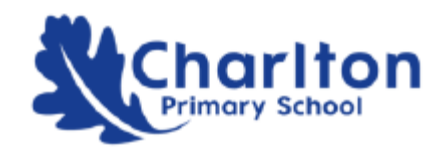

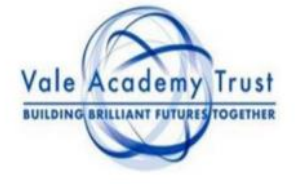

#### Year 4 Computing Long Term Progression Plan

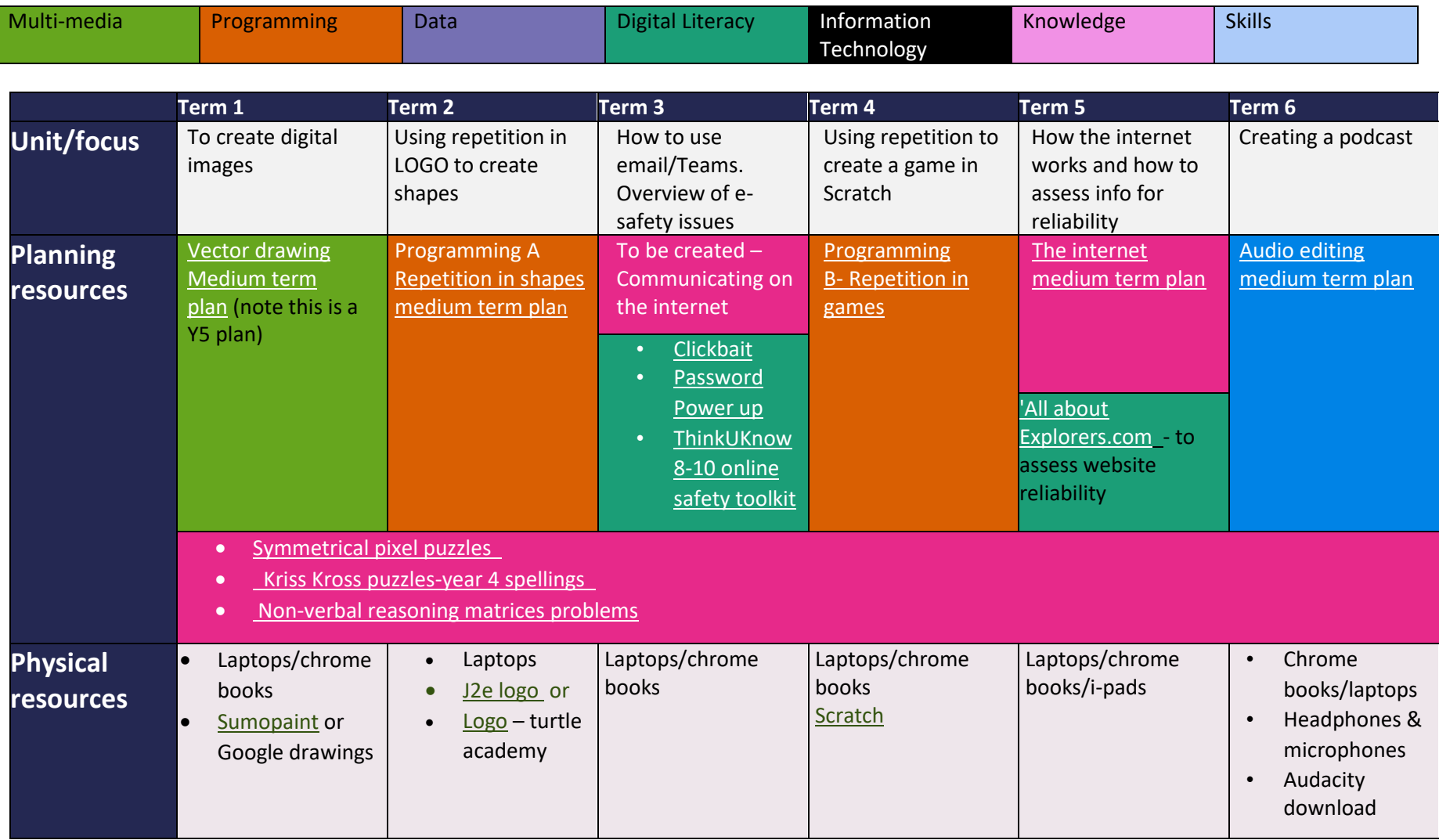

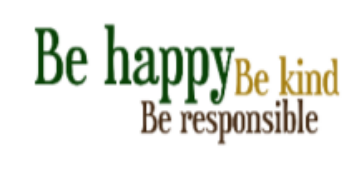

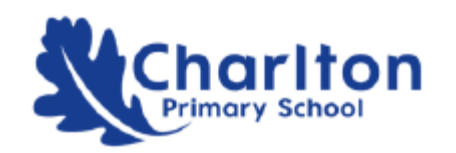

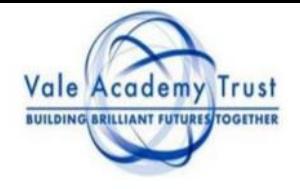

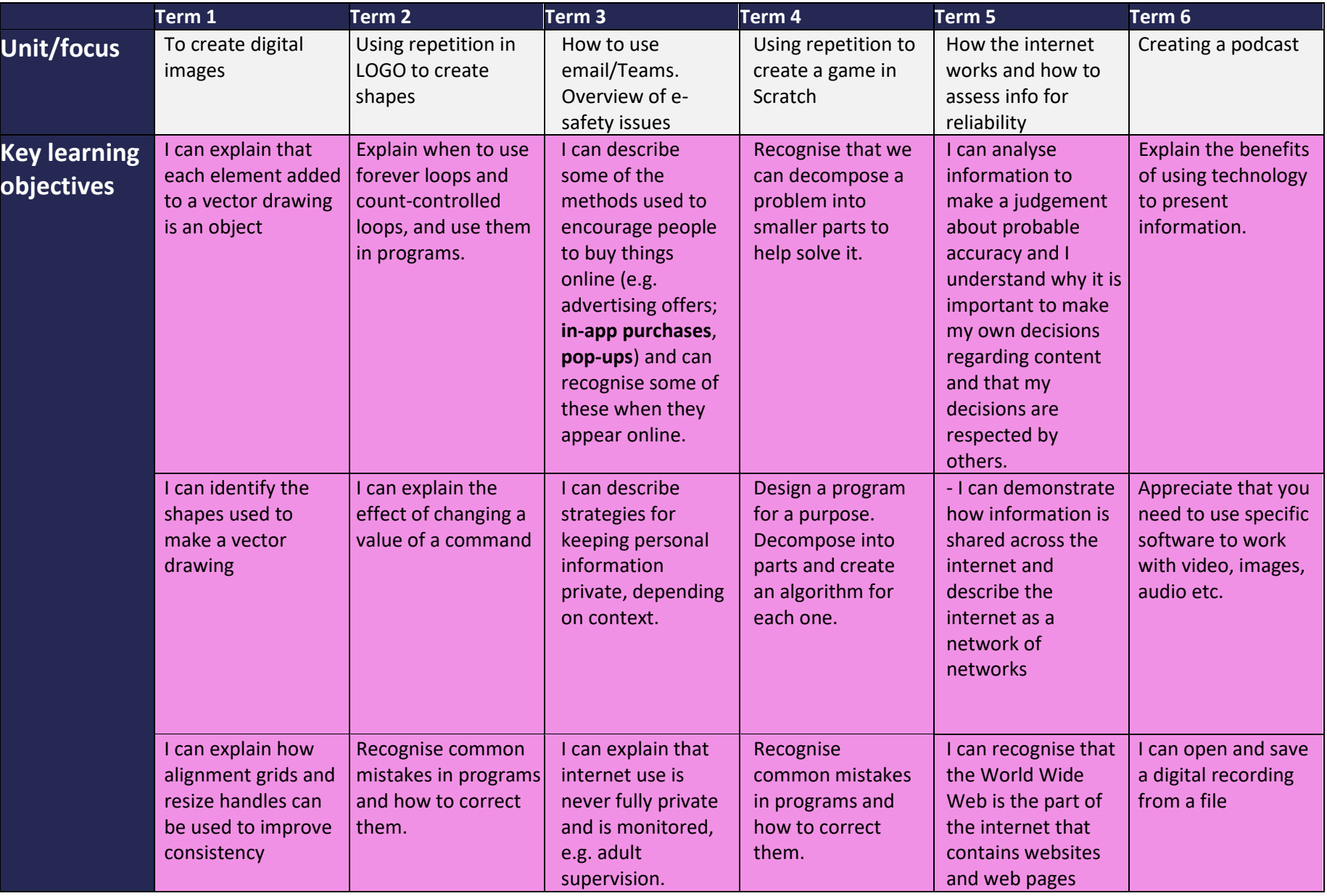

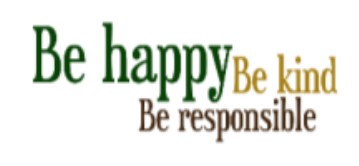

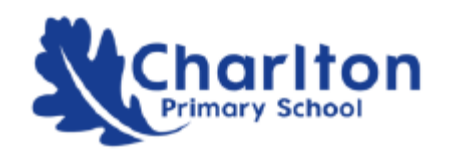

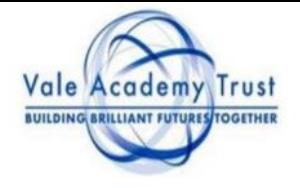

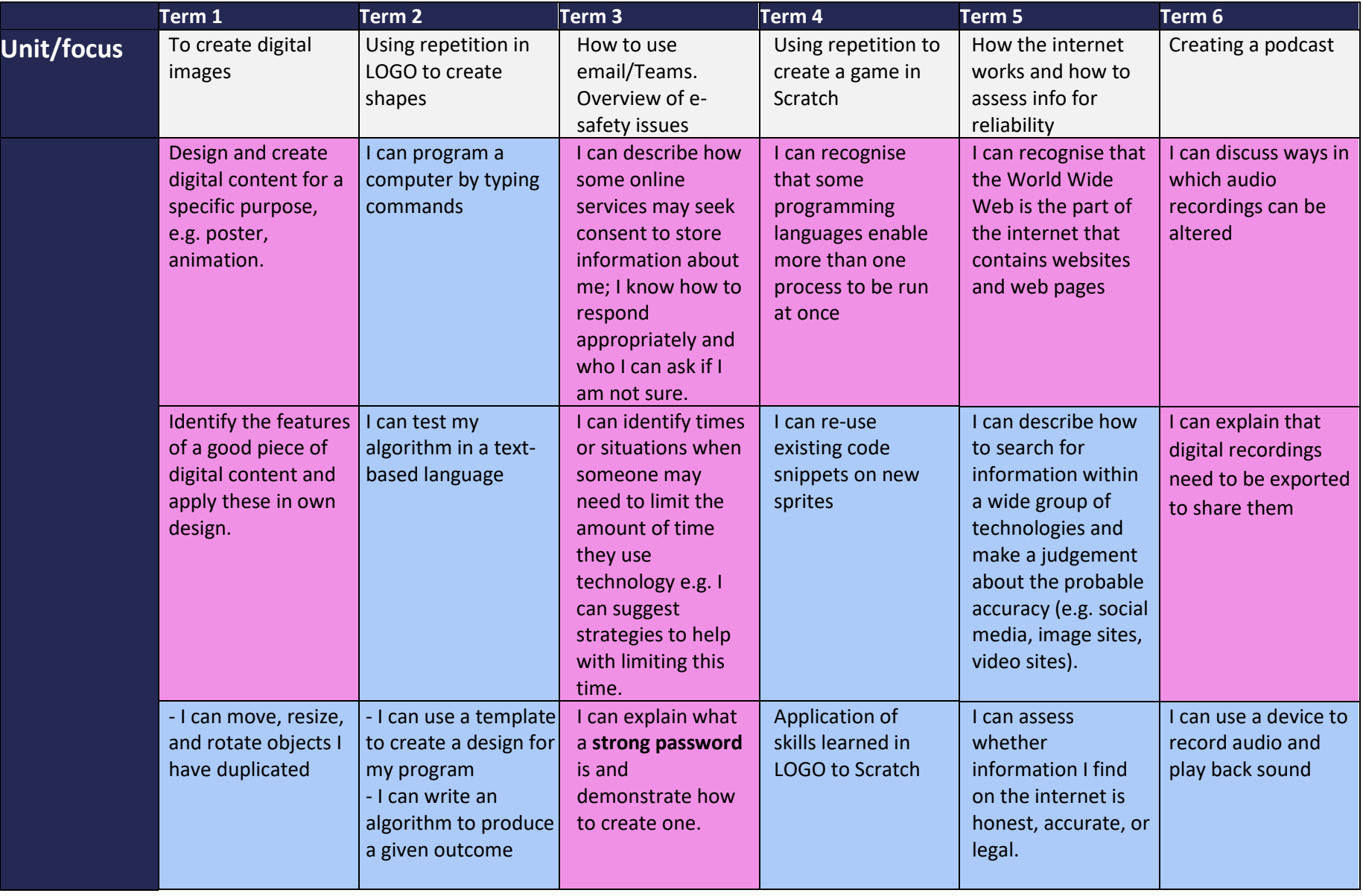

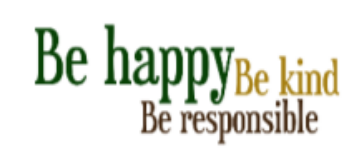

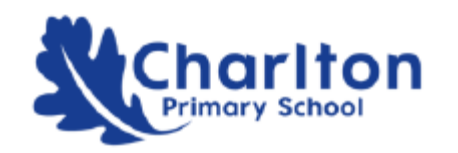

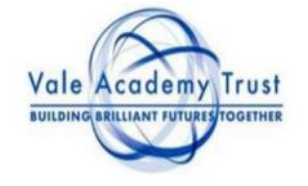

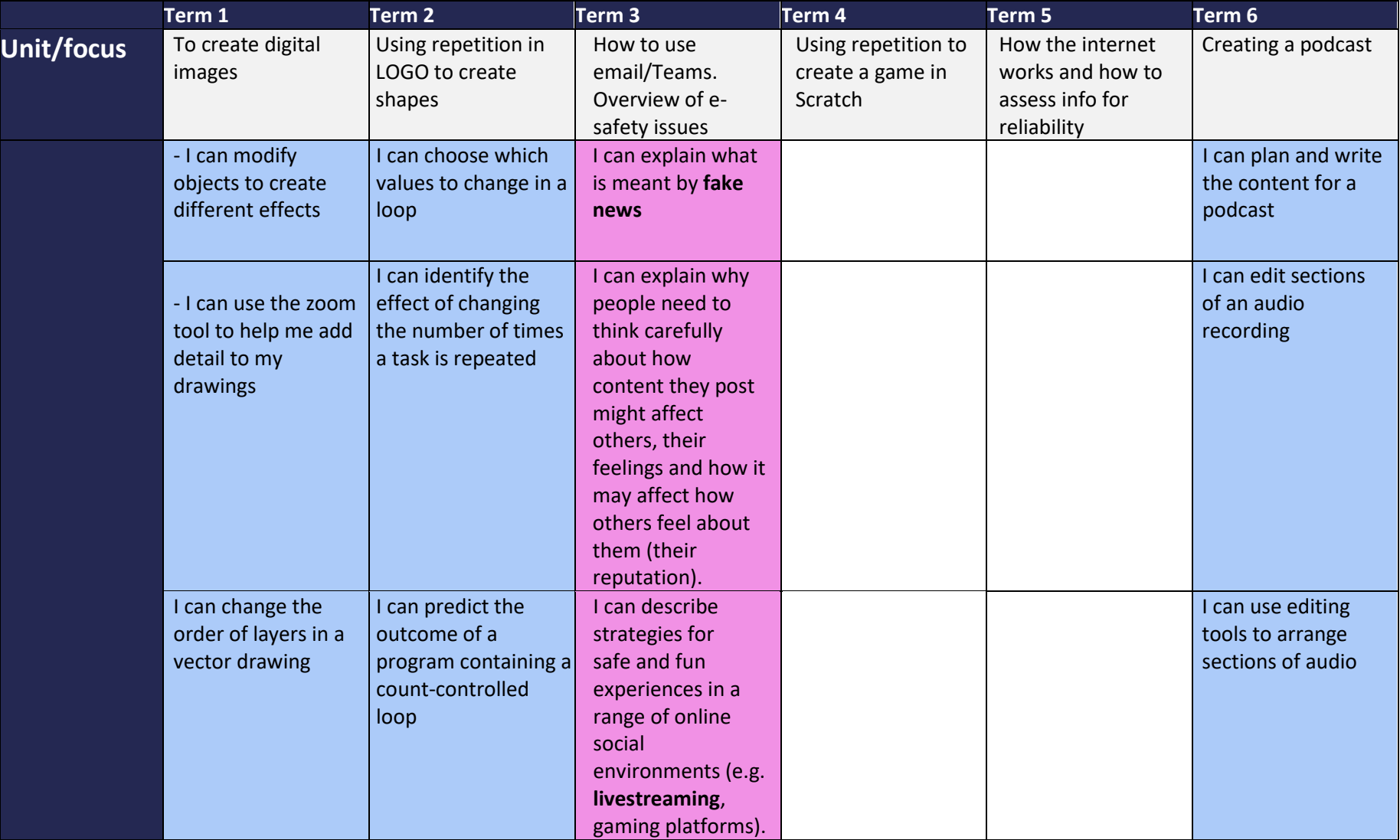

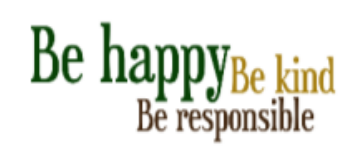

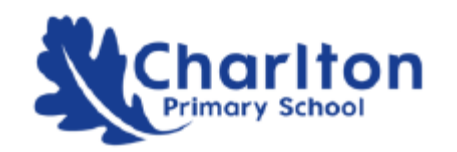

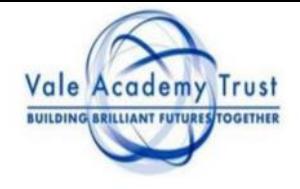

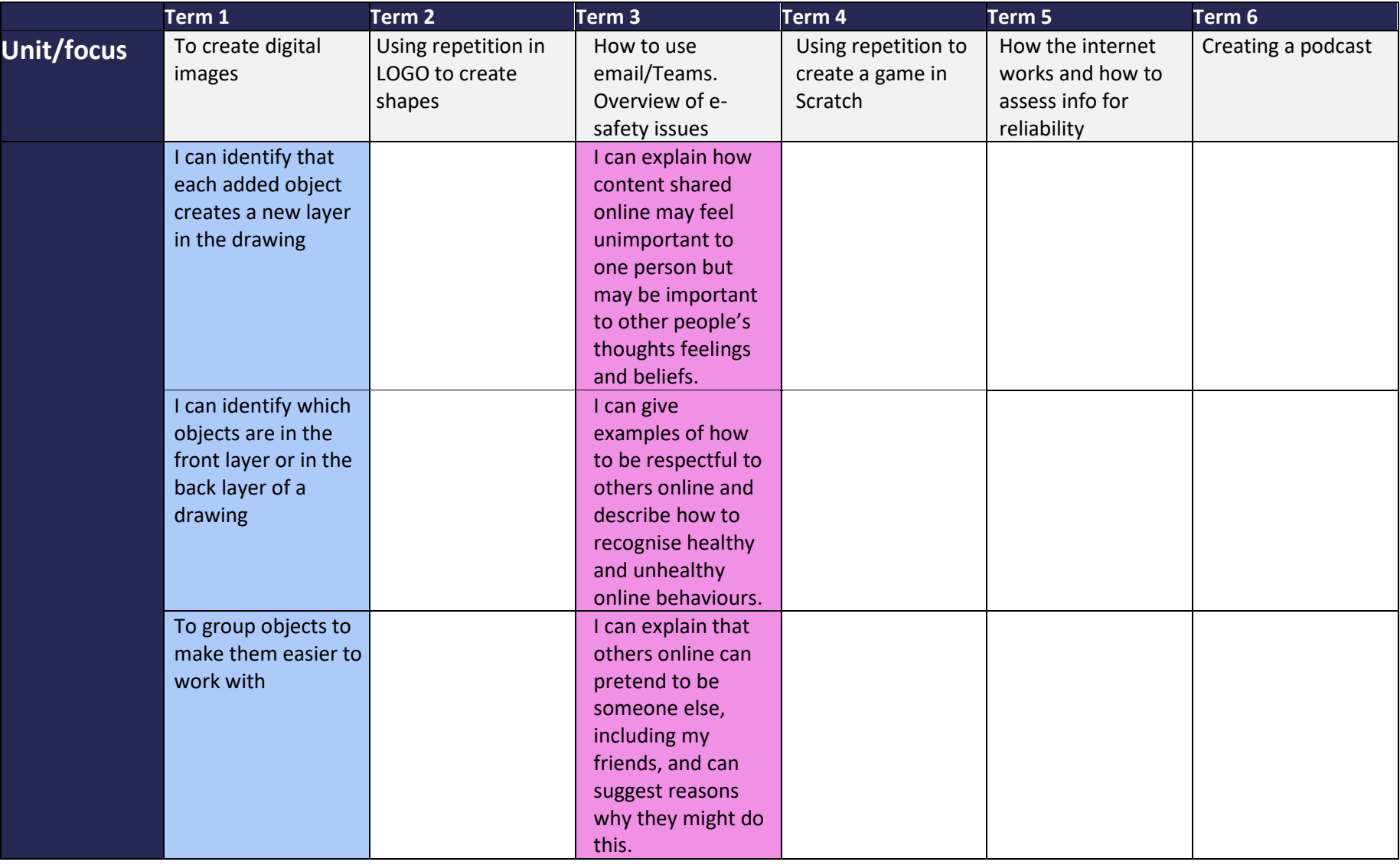

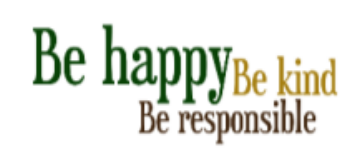

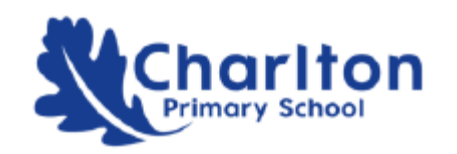

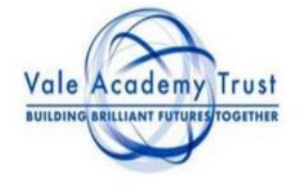

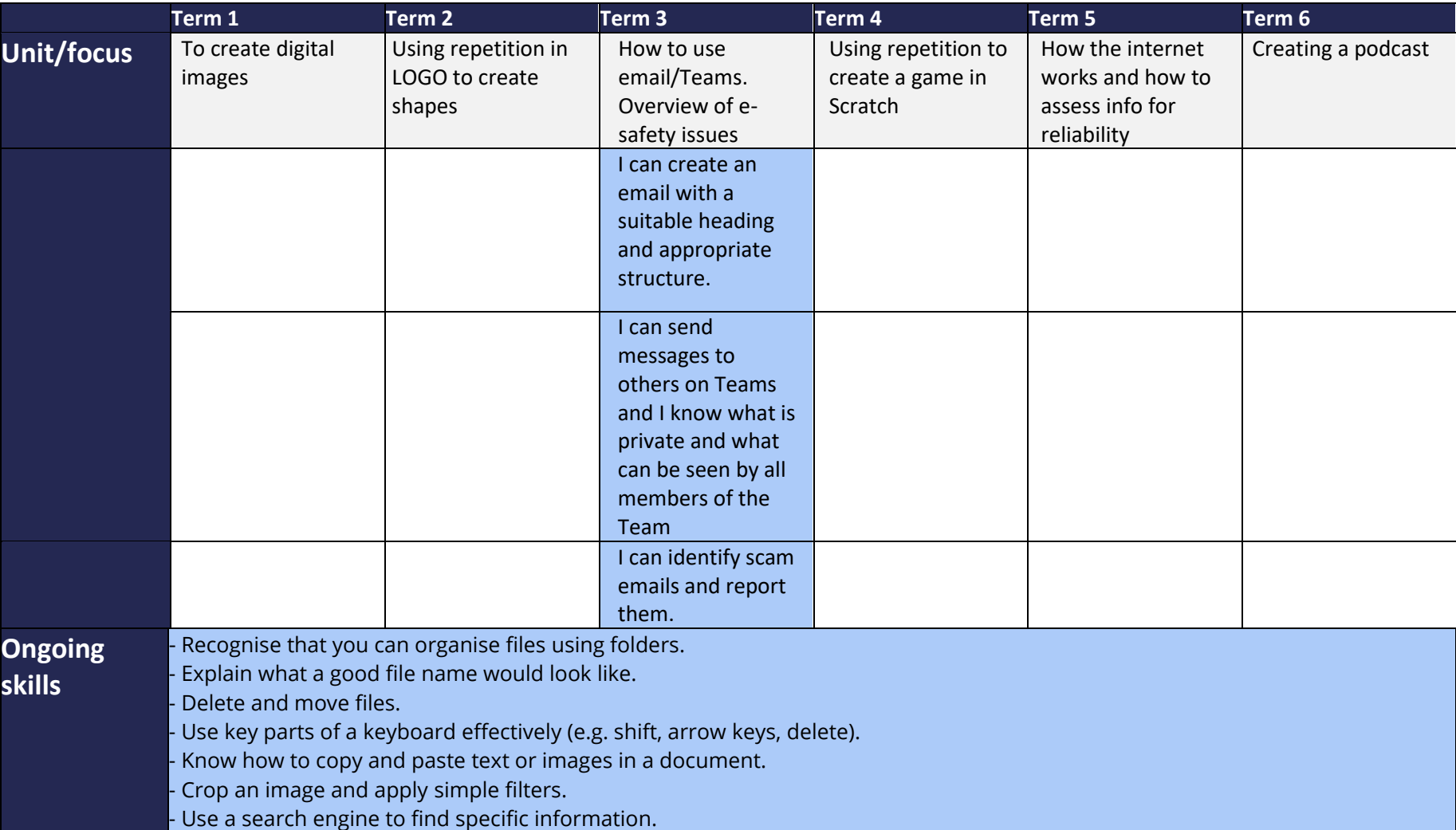

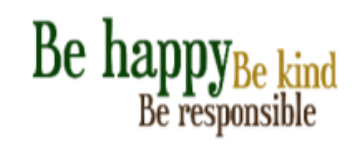

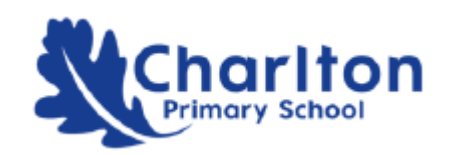

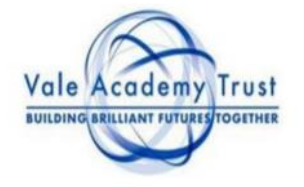

#### Year 5 Computing Long Term Progression Plan

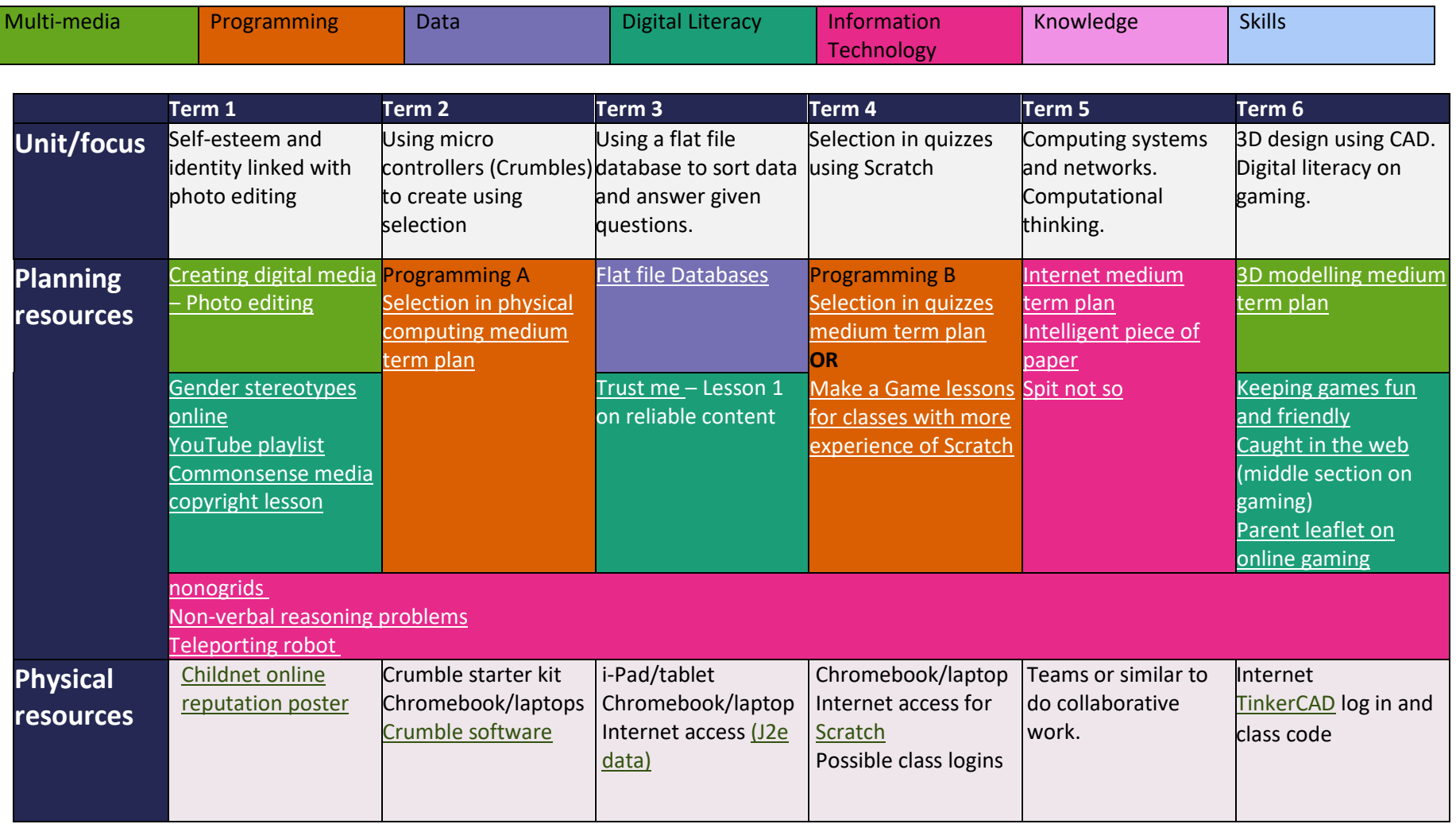

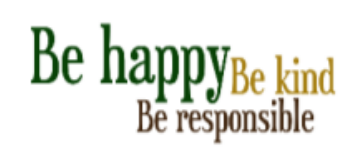

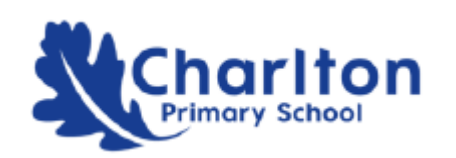

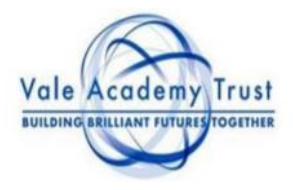

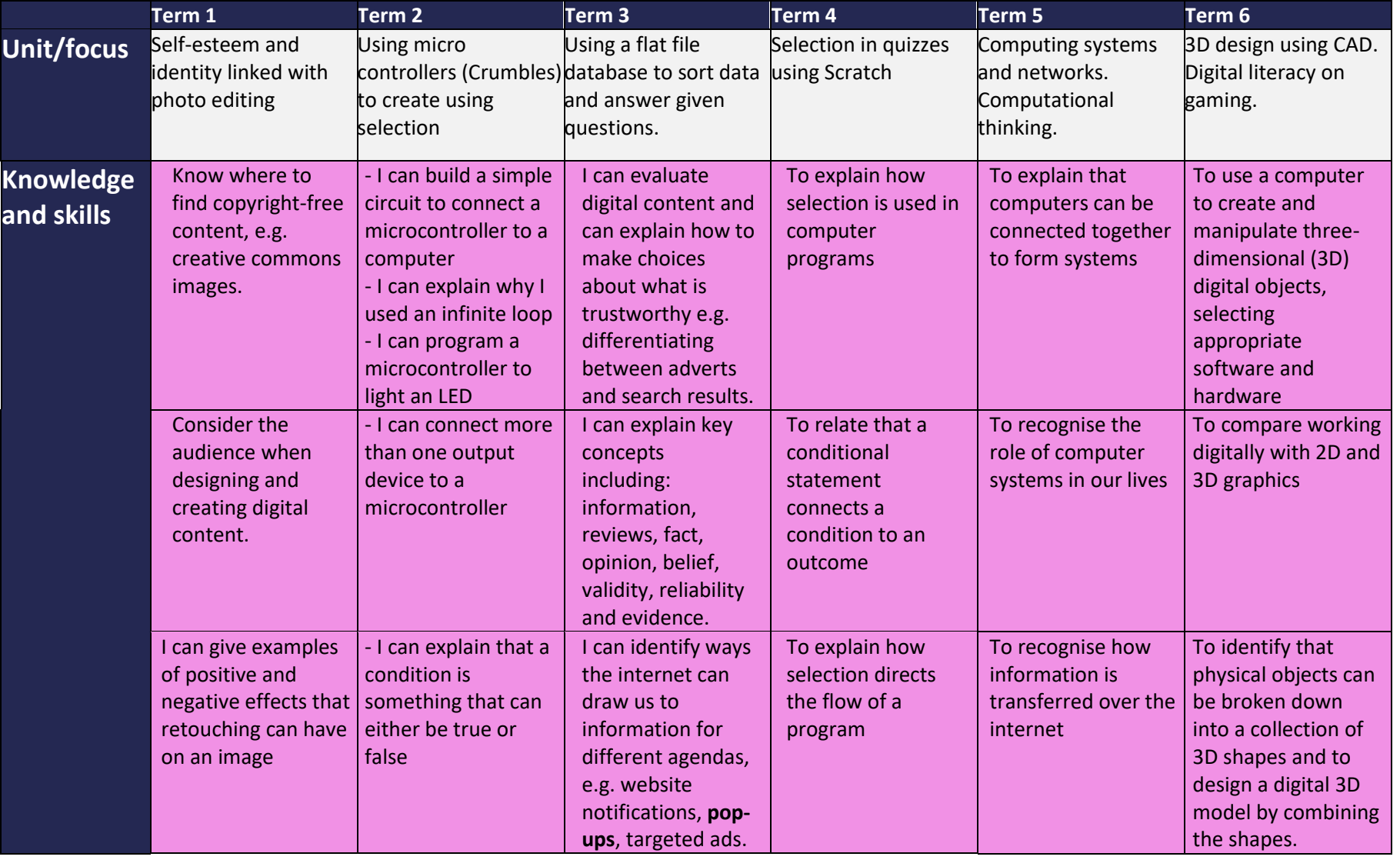

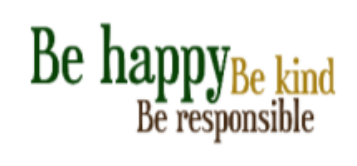

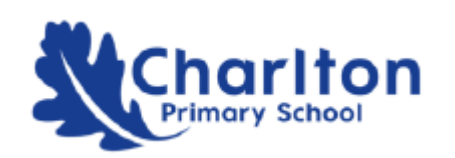

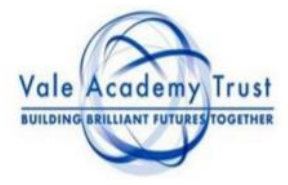

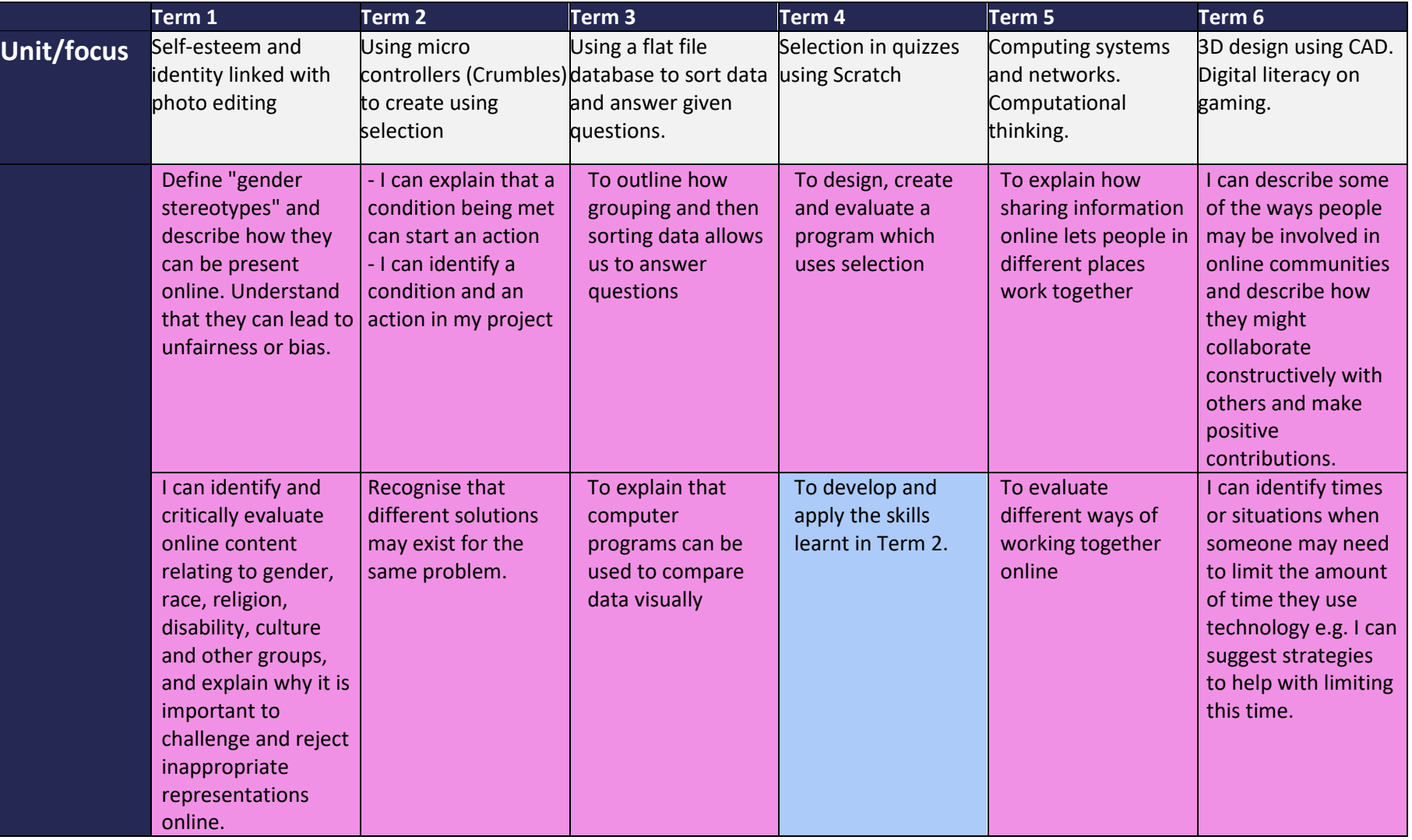

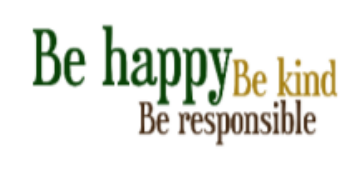

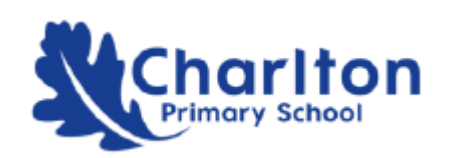

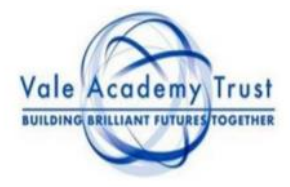

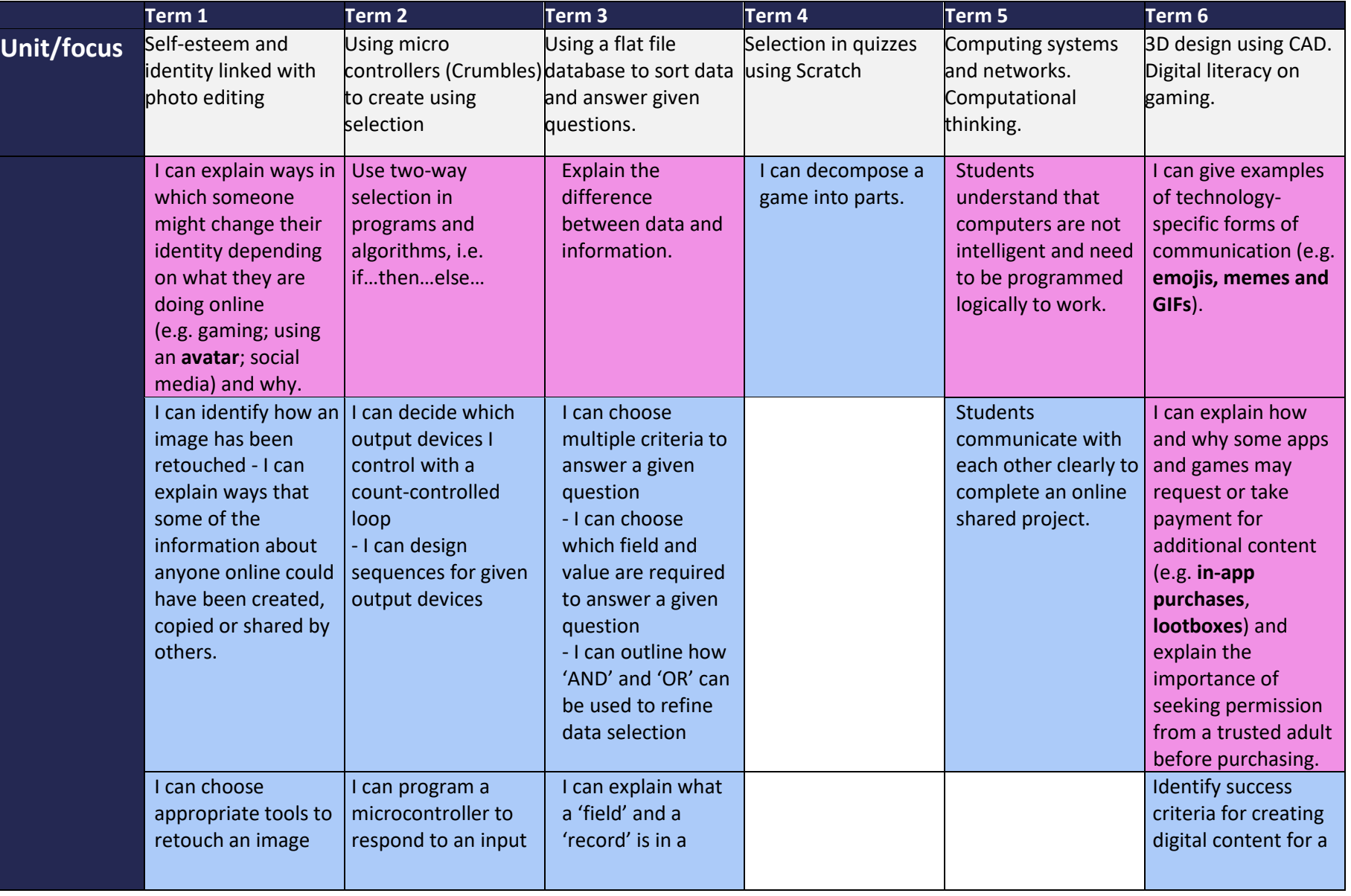

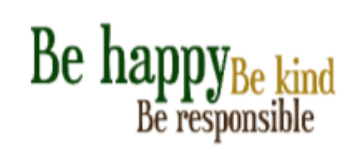

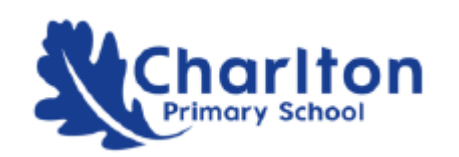

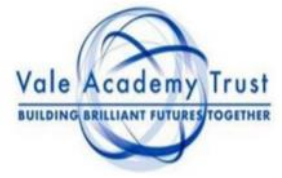

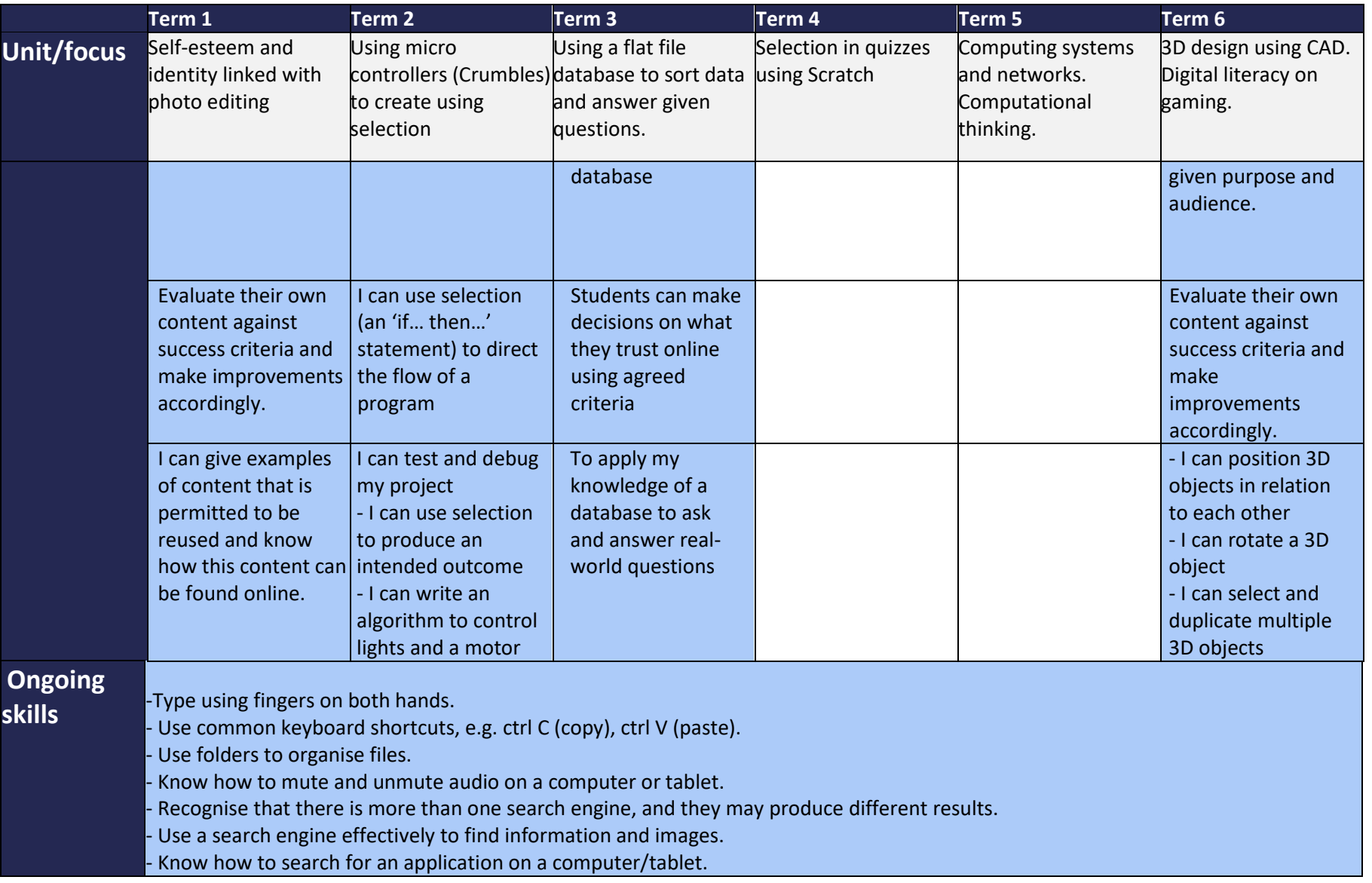

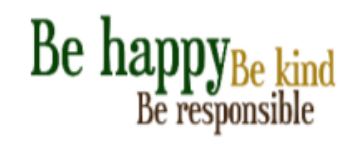

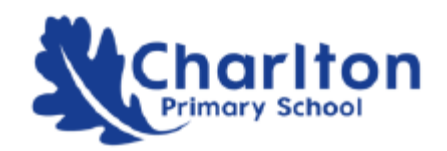

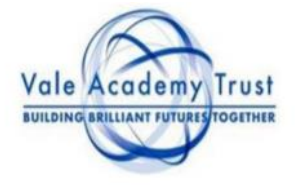

#### Year 6 Computing Long Term Progression Plan

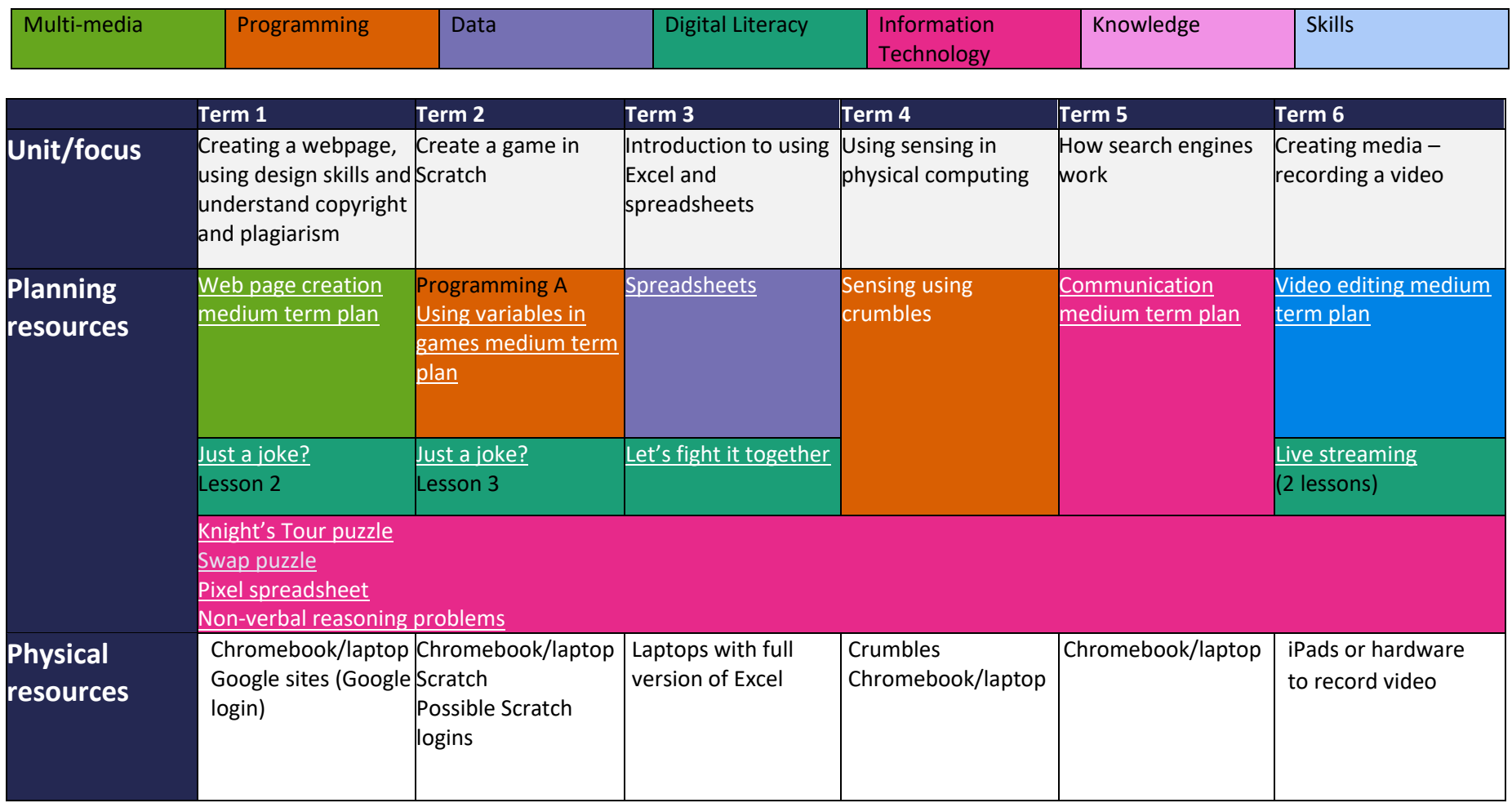

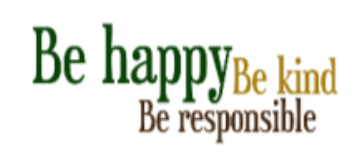

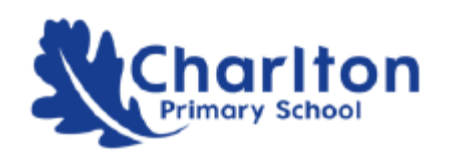

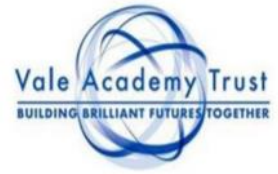

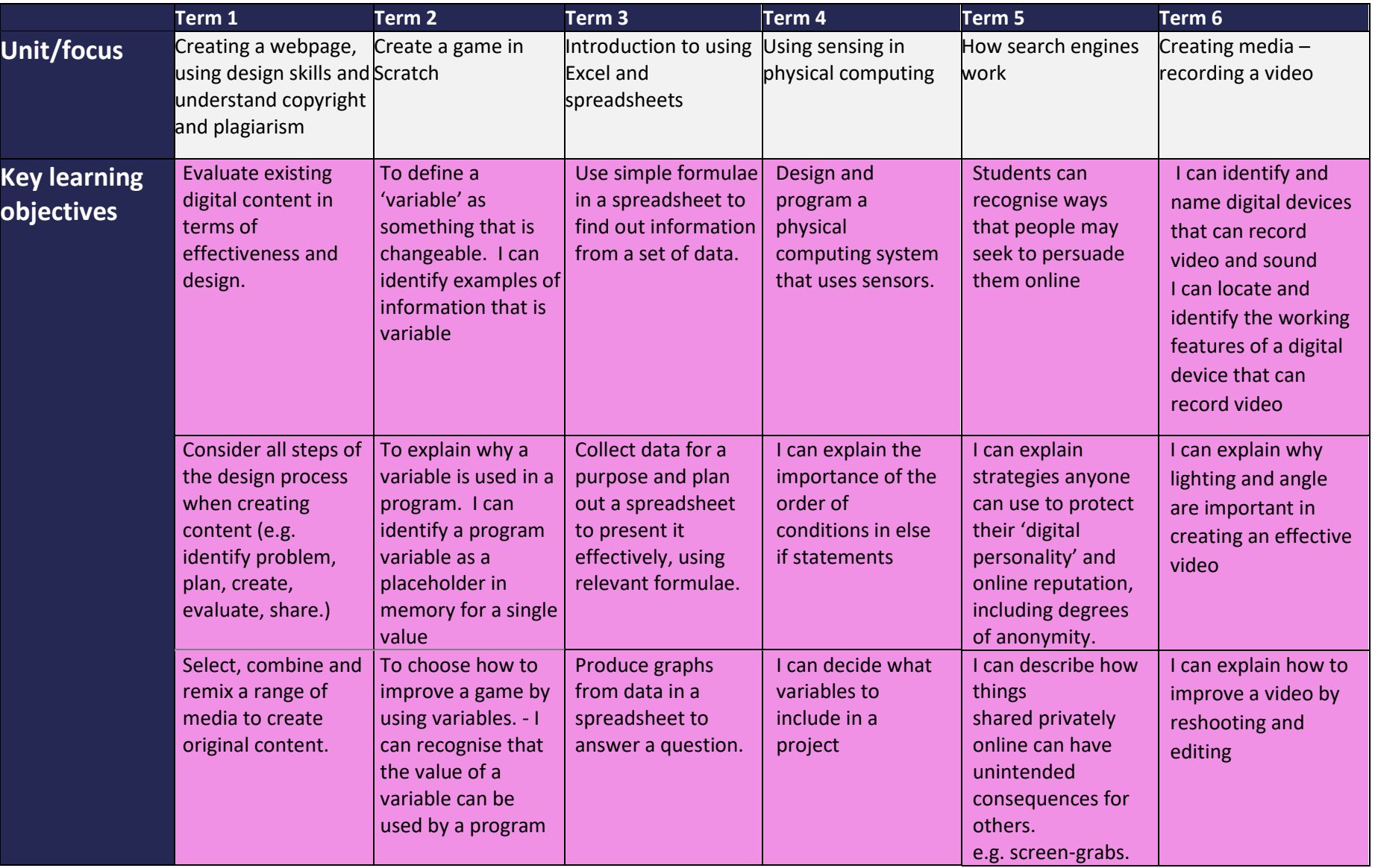

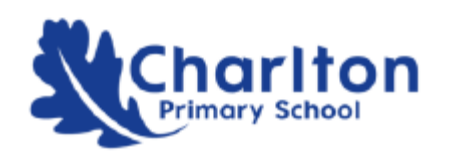

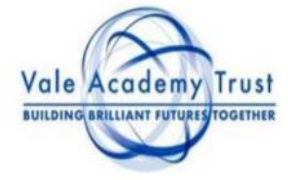

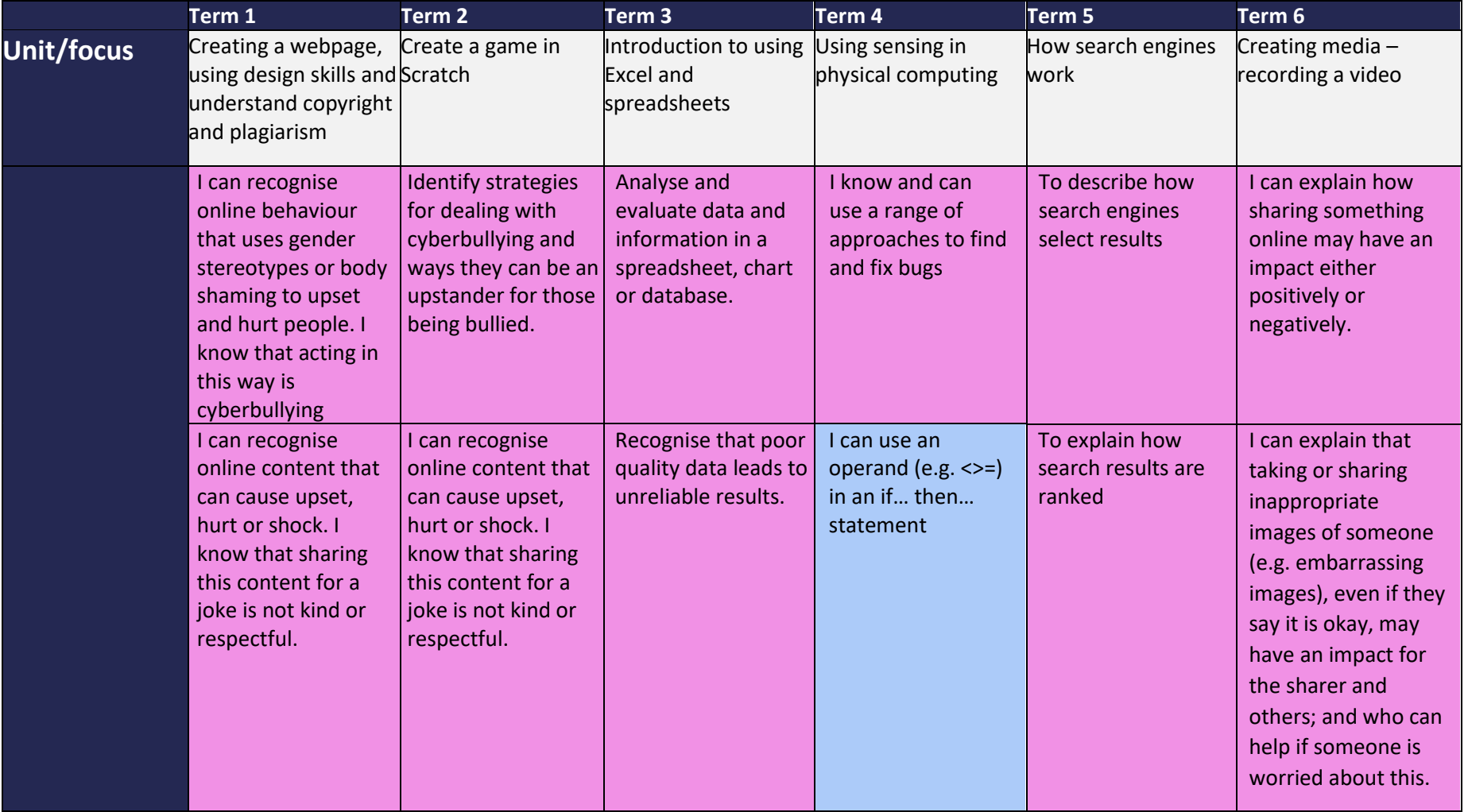

# $\begin{minipage}{.4\linewidth} Be & \underline{h} \underline{appy}_{Be} \; \underline{k} \underline{h} \underline{h} \underline{h} \end{minipage}$

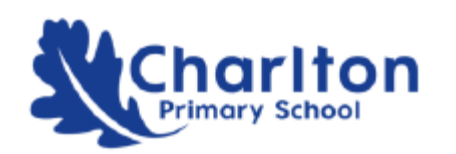

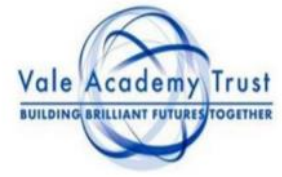

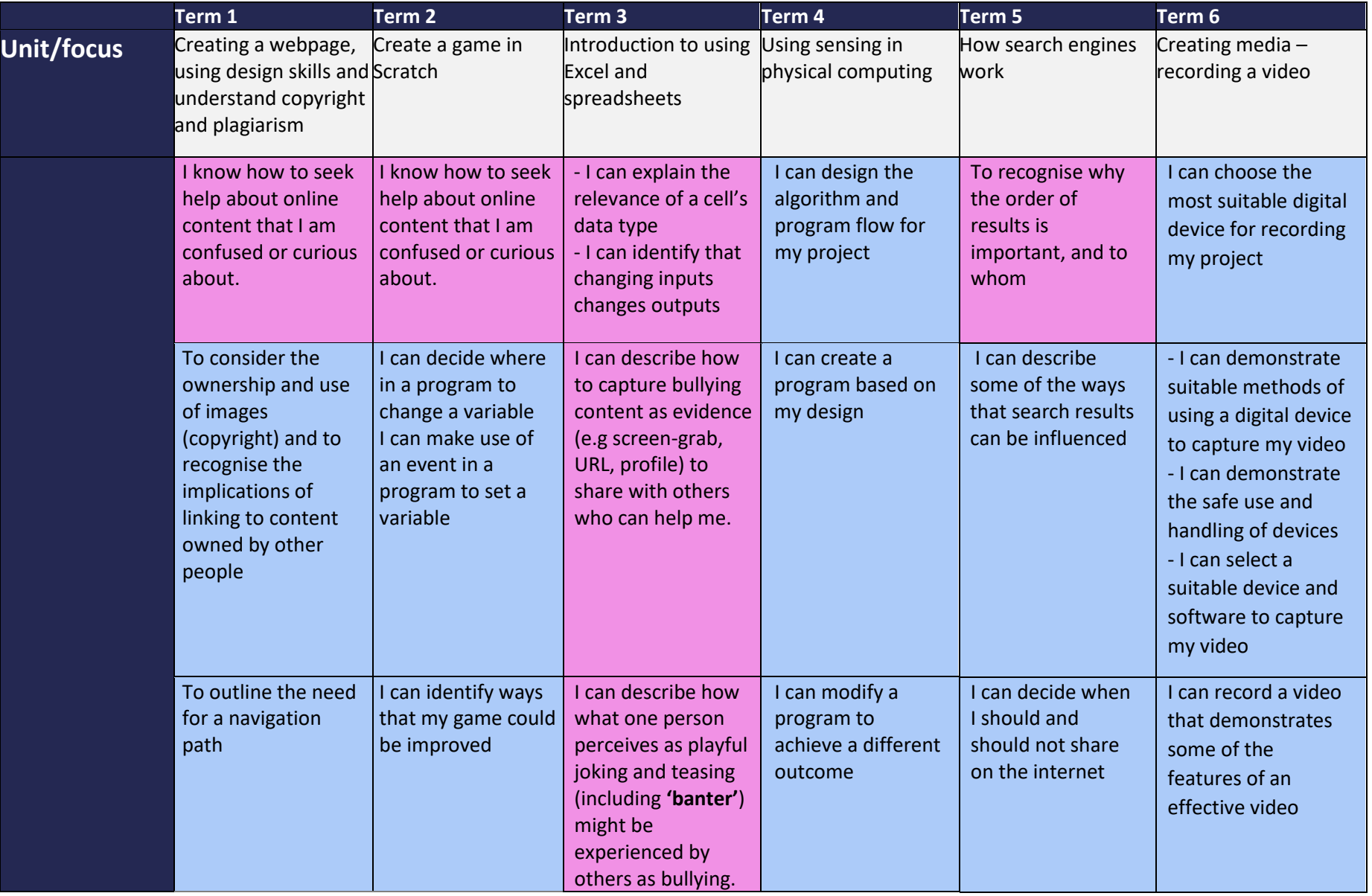

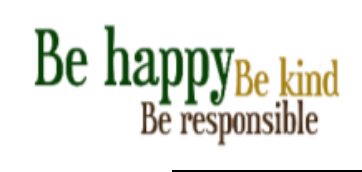

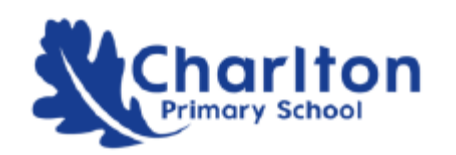

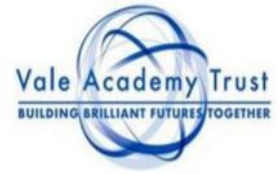

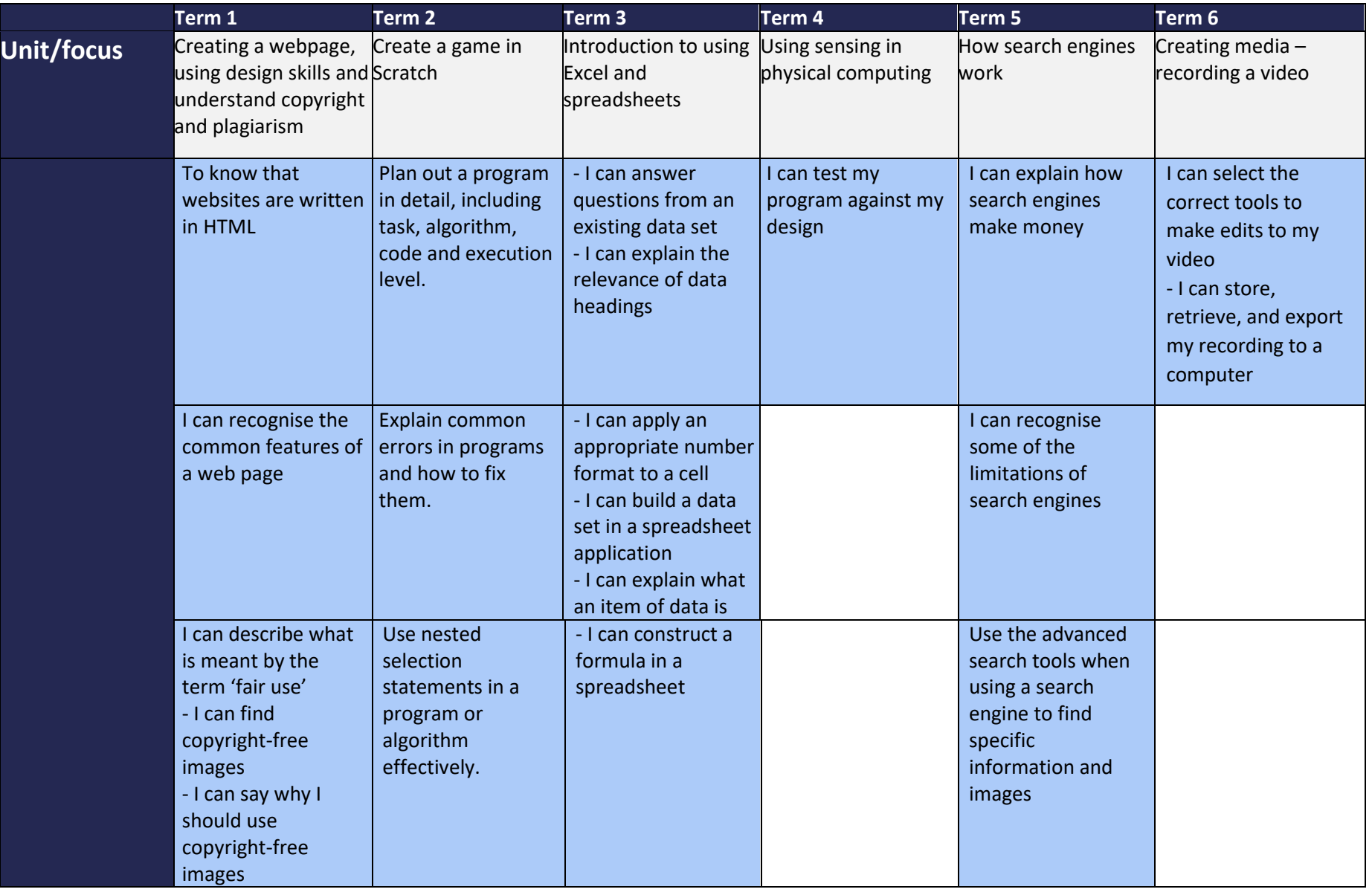

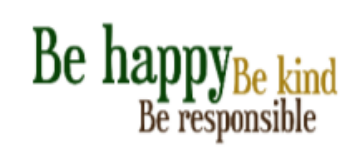

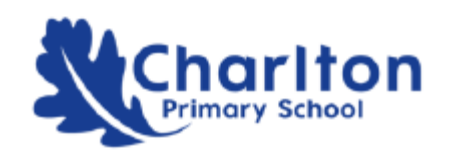

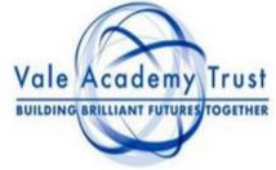

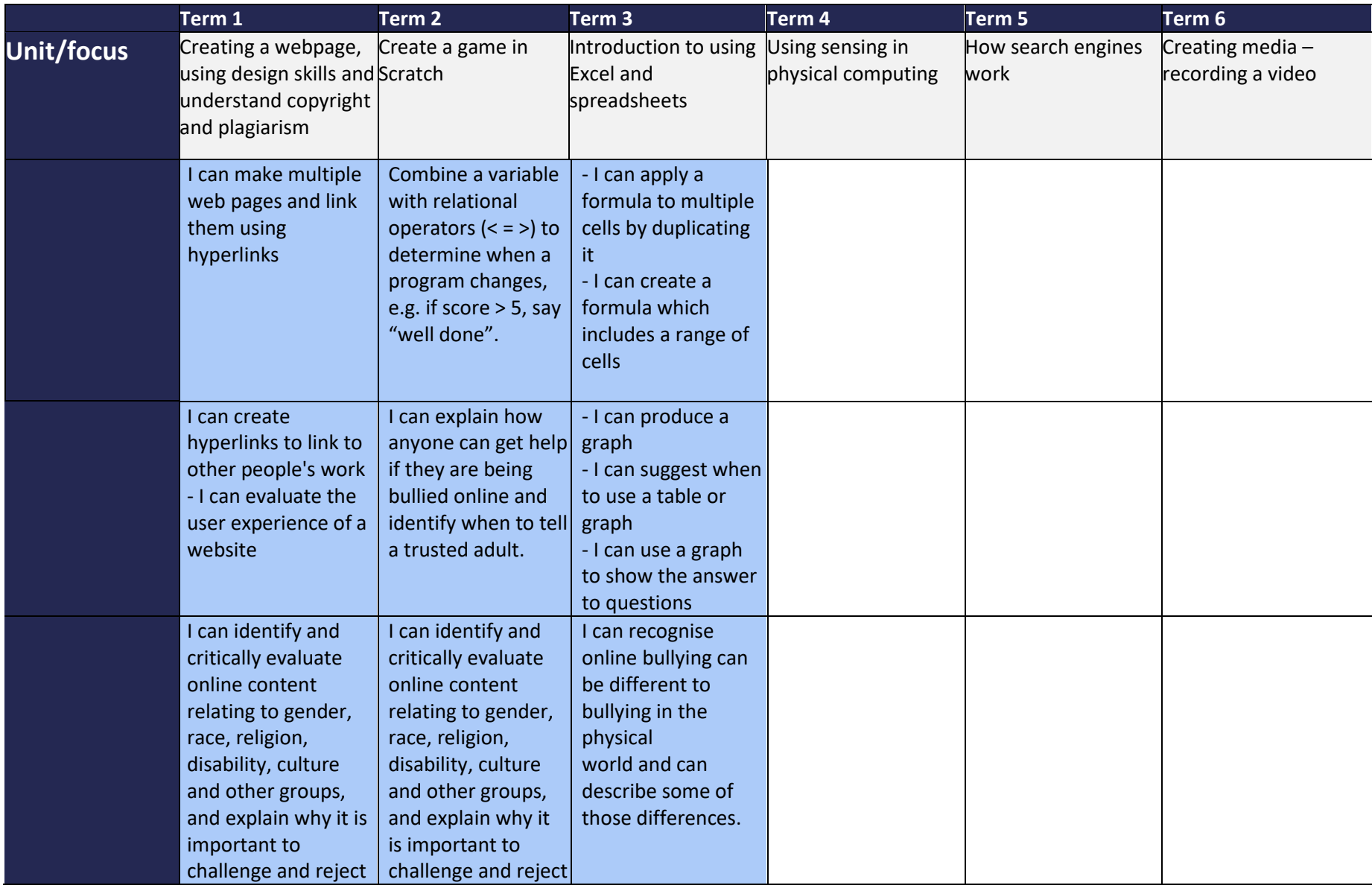

![](_page_34_Picture_0.jpeg)

![](_page_34_Picture_1.jpeg)

![](_page_34_Picture_2.jpeg)

![](_page_34_Picture_119.jpeg)